UNIVERSIDAD NACIONAL AUTONOMA **DR MRXICO** 

## Facultad de Ciencias

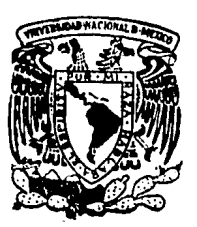

HEURISTICA PARA COLOREAR LOS VERTICES DE UNA GRAFICA

# TESIS

**Que** para obtener el Título de  $\mathbf{M}$  $C = 0$ AT.  $\mathbf{f}$ 

Enrique Campos Náñez

México, D. F.

FALLA DE ORIGI

1989

-8

 $79$ 

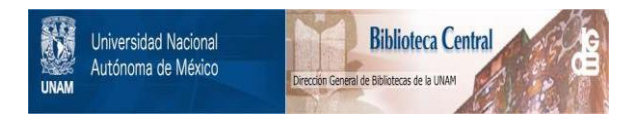

## **UNAM – Dirección General de Bibliotecas Tesis Digitales Restricciones de uso**

## **DERECHOS RESERVADOS © PROHIBIDA SU REPRODUCCIÓN TOTAL O PARCIAL**

Todo el material contenido en esta tesis está protegido por la Ley Federal del Derecho de Autor (LFDA) de los Estados Unidos Mexicanos (México).

El uso de imágenes, fragmentos de videos, y demás material que sea objeto de protección de los derechos de autor, será exclusivamente para fines educativos e informativos y deberá citar la fuente donde la obtuvo mencionando el autor o autores. Cualquier uso distinto como el lucro, reproducción, edición o modificación, será perseguido y sancionado por el respectivo titular de los Derechos de Autor.

## TABLA DE CONTENIDOS

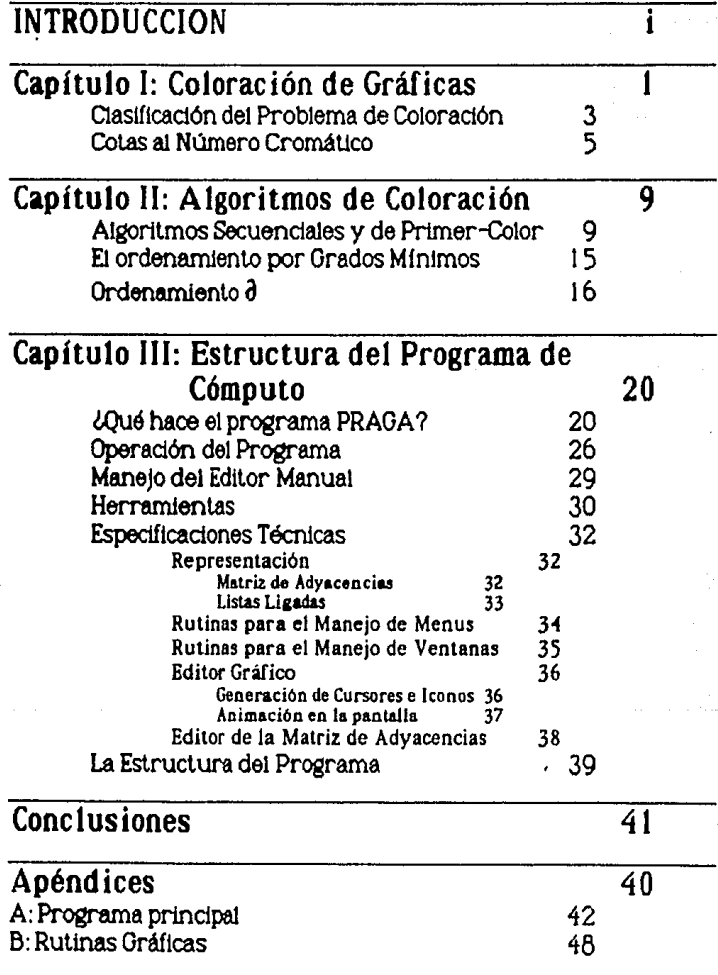

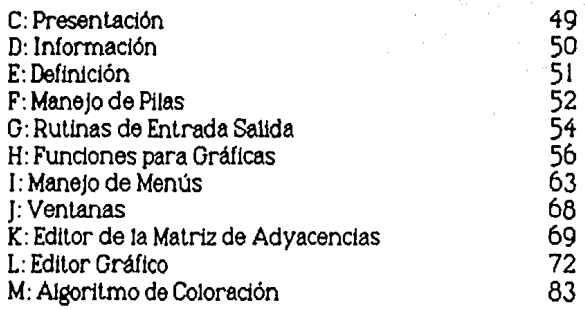

## **O INTRODUCCION**

Los mapas más antiguos que se conocen son unas tablillas babilónicas cuya elaboración remonta a más de 3000 anos antes de nuestra era. No obstante, fueron los astrónomos, geógrafos, filósofos y matemáticos griegos quienes proporcionaron a la cartografía las primeras bases científicas necesarias para plasmar en un mapa las informaciones recogidas por los viajeros (1).

Et problema de los cuatro colores, cuyo origen tiene una relación directa con la elaboración de mapas, fué objeto de estudio durante más de cien años. La fuente de del planteamiento de éste, es una carta de Augustus de Margan a Sir William Rowan Hamilton con fecha 23 de octubre de 1852 (2J. La afirmación de que "es posible colorear una mapa plano utilizando únicamente cuatro colores, la restricción es que regiones con frontera en común posean colores distintos" fué demostrada por [3], interpretando el problema mediante una gráfica de puntos y lineas, e.d. por cada región (pals) se asigna un punto (vértice) y dos puntos serán unidos por una linea (arista) si comparten algún fragmento de su frontera. El problema ahora consiste en asignar el minimo número de colores a los vértices de la gráfica (a lo más cuatro) de manera que, cualquier pareja de vértices unidas por una arista tengan colores distintos. Desde luego que transformar un mapa a una gráfica no fué la única herramienta usada para demostrar la "Conjetura de Guthler"(2) si no la velocidad, memoria y programación de una computadora.

<sup>&</sup>lt;sup>1</sup> GRAN ENCICLOPEDIA LAROUSSE. TOMO 11. ED. PLANETA 1980 (pp.747-748).

<sup>2</sup> Oyslen, Ore. TttE FCXJR-COLOR PROOLEN. Academlc Press, NEY YORK-lONDON. 1967.

<sup>3</sup> K. Appel, W. Haken, J. Koch, EVERY PLANAR GRAPH IS FOUR COLORABLE, Illinois Journal of Mathematics, 429-567, 1977.

**lntroducción** il

El planteamiento anterior, ha ejercido desde el nacimiento de Ja Teorla de Grificaa, una fascinación constante. Tal vez debido ha su complejidad, o la aparente simpleza en su planteamiento. Probablemente. este quehacer ha entretenido ha generaciones enteras de estudiosos por su principal caracterislica: es como una barra de jabón; no se le puede apretar por ninguna parte. A pesar de que un algoritmo óptimo no ha sido encontrado, del continuo tratar de acorralar el problema han surgido numerosos resultados en otras áreas, como en el caso planteado por M.Chrobak y M.Slusarek[1], que consiste en establecer un algoritmo para empacar óptimamente, en un rectángulo, *y* cuya solución equivale a colorear los vértices mediante un algoritmo secuencial 121, aplicado a ciertas familias de gráficas.

La relación entre estos dos campos, la Teorla de Gráficas *y* las Ciencias de la Computación. siempre ha sido en todos los términos prolífica. La computación, por su parte, utiliza algunos de los algoritmos que se han encontrado en la teoría de gráficas, en particular podemos mencionar los relativos para árboles ya que su aplicación en mecanismos de búsqueda y ordenamiento de datos resulta natural.

Como una de las motivaciones para la realización del presente trabajo, se encuentra precisamente la relación entre la teoria de las gráficas *y* las ciencias de la computación junto con la necesidad de elaborar material de apoyo para la ensedanza e investigación de la primera.

Es asi, como se plantea una heurística para colorear los vértices de una gráfica, ordenandolos previamente mediante el cálculo de grados minimos en ciertas subgráflcas generadoras de la original.

Inicialmente fué necesario construir un paquete computacional que integrara las herramientas más comunes para la generación *y* edición de gráficas así como diseño de pruebas para el criterio planteado. Estas resuelven algunos de los problemas computacionales para trabajar en esta teorla, generando familias de gráficas conocidas *y* algunos tipos de gráficas

<sup>1</sup> M.Chrob•k *y* M.Slu•orek, Problema 84-23, J.Algorllhms 5 ( 1984) 588.

<sup>2</sup> A.Gyorfis *y* J. Lehel, Journol of Groph Theory, Vol.12, No.,217-227 ( 1986)

aleatorias. Una de las rutinas principales consiste en la instrumentación de un editor gráfico, que permite crear, modüicar y, si es posible, aplanar una gráfica. Finalmente, se construyeron algunas funciones para calcular el grado de un vértice, el grado minimo, la conexidad y el complemento de una gráfica.

El resultado fué un paquete cuya estructura y definición se incluye también y ocupa otro de los grandes capítulos del presente. Ahi se analizan las posibles representaciones en memoria de una gráfica, el tipo de estructura de datos necesaria para su Instrumentación eficiente, las cualidades de cada una, las diferentes funciones y rutinas utilizadas, asi como el lenguaje y compilador adecuados. Conjuntamente con lo anterior se ha elaborado un pequeño manual, en donde se explican las diferentes opciones que éste ofrece y su correcto empleo.

Cabe mencionar como uno de los atributos del presente trabajo la facilidad con que puede ser manipulado por personas sin conocimiento alguno de gráficas ni de computación, permitiendo integrar en pequeña medida a la computadora en la investigación de ciertos problemas teóricos de importancia.

Capítulo 1 : Coloranión de Oróficas

## **OCAPITULO 1**

## **Coloración de Gráficas**

En el presente capítulo se dan las definiciones básicas para la comprensión y desarrollo del tema así como de algunos resultados sobre algorítmos para coloración de vértices.

Recomendamos consultar los textos de [1] y [2] para los términos que han sido utilizados en el presente trabajo y que no están definidos aquí.

Asignar colores a los vértices de una gráfica no representa mayor dificultad, hacerlo bajo aigún criterio nos conduce en aigunas ocasiones a tareas difíciles de lievar a cabo. De esta primera observación se deduce la definición siguiente.

Definición: Sea G una gráfica. Una coloración para los vértices de G, es una asignación de k enteros positivos llamados colores. Se dice que la coloración es propris si para cualesquier pareia de vértices advacentes u.v. (u=v) posea colores distintos. De otra manera diremos que la coloración es impropis (Figura 1.1)

Definición: Una k-coloración de G es una coloración, en la que se utilizan solamente  ${\bf r}$  colores o  ${\bf r}$  enteros positivos.

Definición: Decimos que G es k-coloreable si puede ser coloreada proplamente con k colores.

Definición: El número cromático de G denotado por x(G), corresponde al mínimo entero k, tal que G es k-coloreable.

<sup>1</sup> Curcó Cobos Ma, del Carmen, Notas de olase, Comunicaciones internas del Departamento de Matemáticas, Facultad de Clencias, U.N.A.M.

<sup>&</sup>lt;sup>2</sup> F. Harary. Graph Theory, Addison Vesley, 29 Edición, 1971.

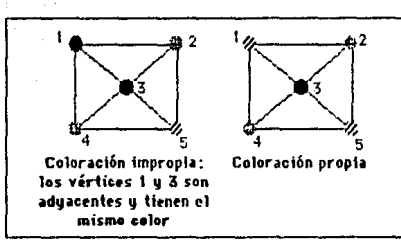

Figura 1.1

Definición: Sea V el conjunto de vértices de una gráfica G. Un subconjunto  $V' \subset V$  se dice que es independiente si para cada  $u, v \in V', u \neq v$ , u no es ladvacente a v.

Definición: Una subgráfica H es un cian de G si para cualesquiera u,v vértices de H. u es adyacente a v en G.

**Definición:**  $\omega(G)$  = max { $[H]$ }, donde H es un clan de G.

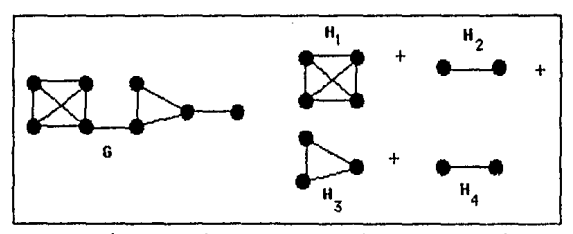

Partición de una grófica en sus clanes. (En este caso W=4).

Encontrar una  $\chi(G)$  coloración para la gráfica G resulta ser equivalente a obtener una partición  $V_1,V_2,...V_{X(G)}$  de los vértices de G, en donde cada  $v_i$ con  $i=1,2,...,x(G)$  es un conjunto independiente (o estable) de cardinalidad máxima. Como un ejemplo de ésto observe la figura 1.2.

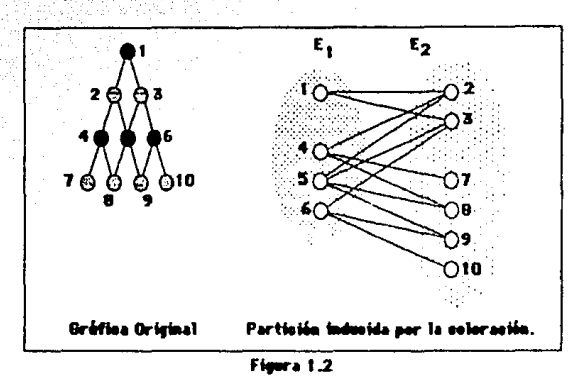

Aún que ambos plantemientos son muy simples la naturaleza de estos resulta ser muy intrincada. De hecho, si consideramos la complejidad de los dos problemas alcanzarían la categoría de los más complejos.

#### Clasificación del Problema de Coloración [3], [4]

Tomando una clasificación de los problemas -o algorítmos- en base a su complejidad, tenemos una posible partición de éstos, en tres clases principales: P.NP y NP-Completos. (Figura 1.3)

La clase P contiene aquéllos que, una vez planteado un algorítmo para resolverios, una máquina de Türing (modelo matemático de una computadora) tardará un tiempo equivalente a un polinomio p(n), donde n es el tamaño de la instancia -entrada- de el problema. En este caso se encuentran los siguientes:

· Establecer la conexidad de una gráfica.

· Dados dos vértices de una gráfica G, determinar si existe una trayectoria con extremos en dichos vértices.

· Encontrar un apareamiento de pesos mínimos en una gráfica,

3

<sup>3</sup> Christos H. Papadimitriou y Keneth Steightz, Combinatorial Optimization:Algorithms and Complexity, 342-380, Prentice-Hall.

<sup>4</sup> Sara Baase, Computer Algorithms: Introduction to Design and Analysis, 271-272, Addison-Wesley.

o bien.

#### • Hallar un arbol generador con peso mfnlmo.

Complementartamente, todos los problemas cuyo tiempo de resolución no pu&de ser acotado por un polinomio p(n), en el tamaño de la instancia n, perten9Cen a la clase NP. Como un ejemplo tenemos el problema de Programación Lineal Entera[3]. Éste consiste en optimizar una función lineal en **n** variables, sujetas a m restricciones lineales también con la condición adicional de que las soluciones óptimas que se encuentren deberán ser enteras.

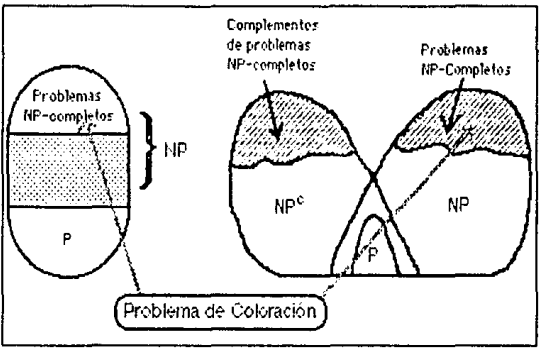

Floors 1.3

Finalmente, y como la más laberíntica, está la clase de los NP-completos. Estos son, en palabras simples, los más difíciles de los problemas de la clase, aquellos que tal vez pueden ser resueltos, en el mejor de los casos, en un tiempo polinomial por una máqutna de Türlng no deterministica. Esto es, la "cabeza" de la máquina tiene una capacidad de "adivinar" o proponer soluciones. Referentes a la teorlas de gráficas mencionaremos los siguientes:

- Encontrar el clan más grande,
- El problema del agente viajero,
- D&terminar cuando una gráfica es hamiltoniana, y finalmente
- $\bullet$  Calcular  $\mathcal{H}(G)$ .

#### Cotas al Número Cromático

Los primeros intentos para acercarse a  $\mathfrak{X}(G)$  consistieron en meras aproximaciones, e.d. se obtuvieron algunas cotas para éste. Alguno de los planes consistió en acotarlo mediante la cardinalidad de un clan en G, con mayor número de vértices. Sin embargo, según más tarde se probó, podemos encontrar gráficas con un número cromático tan grande como se desee, en donde et clan más grande tiene dos vértices[6].

**Teorema**: Para cualquier entero positivo **k**, existe una gráfica **k**-cromática, que no contiene triángulos.

Demostración: Para **k**-1 y k-2, las gráficas K<sub>1</sub> y K<sub>2</sub> tienen la propiedad requerida. Procederemos por inducción sobre k. Supóngase que hemos construído una gráfica sin triánguios  $G_k$  con número cromático  $k$ 2.

Sean  $v_1, v_2, \ldots, v_n$  los vértices de la gráfica G<sub>k</sub>. Formamos la siguiente gráfica  $G_{k+1}$  como sigue: agregamos n+1 vértices nuevos u<sub>1</sub>,u<sub>2....</sub>,u<sub>n</sub>v, y, para cada 1sisn, unimos ui a los vértices adyacentes a  $v_i$  y a v. Por ejemplo si  $G_2$ es  $\mathbb{Z}_2$  entonces  $G_3$  es  $C_5$  (ciclo de 5 vértices) y  $G_4$  la gráfica Grötzsch (ver figura 1.4).

La gráfica  $G_{k+1}$  no tiene triángulos, dado que  $\{u_1, u_2, \ldots, u_n\}$  es un conjunto independiente en  $G_{k+1}$ , por lo que ningún triángulo podrá tener más  $|$ de un u $_{1}$ , y si u $_{1}v_{\mathbf{r}}v_{\mathbf{k}}$ u $_{i}$  fuera un triángulo en  $G_{\mathbf{k+1}}$ , v $_{1}v_{\mathbf{r}}v_{\mathbf{k}}$ v $_{i}$  sería un triángulo en G<sub>k</sub>, lo que contradice la hipótesis.

Probaremos ahora que  $G_{k+1}$  es (k+1)-cromática. Nótese, primero, que  $G_{k+1}$  es ciertamente (k+1)-colorable, ya que cualquier k-coloración de  $G_k$ puede ser extendida a una (k+1)-coloracion de G<sub>K+1</sub>, coloreando a u<sub>i</sub> del mismo color que v<sub>i</sub>, 11 is n, y usando un nuevo color para v. Por lo que nos resta probar que  $G_{k+1}$  no es k-coloreable.

Supóngase que  $G_{K+1}$  es  $k$ -coloreable, y considérese una  $k$ -coloración que asigna, sin pérdida de generalidad, el color **t** a v. Claramente, ningún u1

 $^6$  J.A.Bondy y U.S.R.Murty,Graph Theory with Applications,129-131, The Macmillan Press LTD.

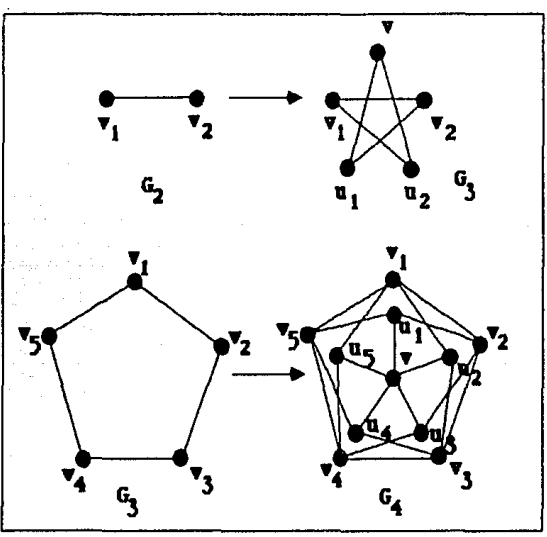

puede tener también el color k, ya que todos son adyacentes a y. Por lo tanto son necesarios k+1 colores. Por lo que el teorema se sigue  $\Box$ 

Floora 1.4

Otro tipo de resultados, obtienen cotas al número cromático para gráficas que contengan como gráficas inducidas a otras. Por ejemplo:

**Teorema**: Si una gráfica G no contiene a  $\mathbb{R}_{1,3}$  y a H =  $(\mathbb{K}_2 \cup \mathbb{K}_1)$ + $\mathbb{K}_2$  como gráficas inducidas, entonces w(G)sx(G)sw(G)+1.

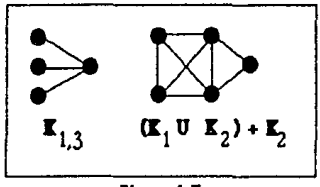

Figura 1.5

 $C_4$ 

O blen el teorema, para gráficas que no contienen al complemento de

**ri,..-11.6** 

**Teorema** (Stanley Wagon): Si la gráfica G no contiene al complemento de C.. sin cuerdas como gráfica inducida, entonces  $\boldsymbol{\chi}(G)$ 1( $\mathbf{v}(\boldsymbol{\varphi}_2^{*+1})$ 

Demostración: sea W•W(G) y A una subgráttca completa de G con IAl•w.

Para cada pareja de vértices **a**,b V(G), a=b, sea C<sub>10</sub> el conjunto de vértices cuyos elementos no son adyacentes a a ni a **b.** El conjunto C.ii es un conjunto independiente, ya que cualquier arista con extremos en C., formaría, junto con la artsta **ab,** el complemento de C.., lo cual no es posible. *De* aquf se tiene que **x**(C)<sub>i</sub>(w<sub>a</sub>), si C=U C, ...

Ahora, sea v en V(G), tal que v no en C U A, entonces v es adyacente a w-1 vértices ya que:

a) SI ves adyacente a todos los vértices de A y AU{v} *es* una subgráflca completa de tamaño w+ l.

 $|{\rm b})$  Si no fuera adyacente a dos o más vértices de A entonces v estaría en C, lo que contradice nuestra hipótesis.

Definimos el conjunto I, para cada a en A, como el de aquellos vértices va que no son adyacentes al vértice a y tampoco están en C. Observe que LU $[a]$  es un conjunto independiente, pues si v y w son vértices adyacentes en **I**<sub>2</sub>, entonces {v,w}UA-{a} es una subgráfica completa de tamaño w+ i.

De aquí que los vértices que no pertenecen a C pueden ser coloreados por  $|A|$  = w colores, y  $\chi(G)$ <sub>2</sub> $[v_{a}]$ +w= $[v^{(G)}]$ <sup>+1</sup>, como se desea  $\Box$ 

Este tipo de resultados, ofrecen algunas cotas para el número cromático, pero sólo en una ramilla restringida de gráficas, lo que no ofrece, de ningún modo, una aproximación práctica al problema. Por esto, la mayor parte del desarrollo aplicado en este planteamiento se ha llevado a cabo a través de aproximaciones. Esto es, se construyen algorítmos que ofrezcan una

aproximación "razonable", y se analiza de igual forma el tipo de gráficas donde pueden funcionar.

En el siguiente capítulo se presentan las definiciones formales para aigunos de estos aigoritmos, ios resultados encontrados, así como la heuristica -criterio- propuesto y los efectos correspondientes a este nuevo proceso.

## OCAPITIT A2

## Algoritmos de Coloración

Podemos asignar colores a una gráfica de formas muy variadas, desde poner a un vértice el primer color que logre una buena coloración, hasta buscar en los vértices ya coloreados nuevas combinaciones que disminuyan el número de colores utilizados. Las maneras más simples serán aquellas en las que no cambiemos los colores ya asignados. A estos diferentes procesos les llamaremos algorítmos secuenciales. A continuación presentamos las definiciones formales correspondientes.

#### Algoritmos Secuenciales y de PRIMER-COLOR [7]

Definición: Una coloración SECUENCIAL (o algoritmo secuencial de coloración) de la gráfica G es un proceso mediante el cual la asignación de enteros positivos a los vértices previamente ordenados logra una buena coloración.

Dado el orden  $\mathbf{v}_1, \mathbf{v}_2, \dots, \mathbf{v}_n$  de los vértices de G, para asignar el color a  $\mathbf{v}_1$ se debe tomar en cuenta unicamente a la subgráfica inducida por el conjunto  $[\mathbf{v}_1, \mathbf{v}_2, ..., \mathbf{v}_i]$ . El entero que corresponde a  $\mathbf{v}_i$  no cambiará durante el resto del proceso.

Definición: Sea A un algorítmo secuencial y consideremos las coloraciones de G producidas por A, para todas las ordenciones de los vértices de G. Llamaremos  $x_A(G)$  al máximo número de colores utilizados por A en los diferentes ordenes

Podemos ver este tipo de algoritmos como un juego entre dos personas (II y II) en el cual I da al jugador II los vértices uno a uno, para que éste los coloree. Una forma de analizar  $\chi_A(G)$  es pensar que el jugador I tratará de lograr un orden de los vértices que obligue a II a usar un mayor número

<sup>7</sup> A. Gyárfás y J. Lehel, On-Line and First Fit Colorings of Graphs, J. of Graph Theory, Vol.12, No.2, 217-227 (1988).

Capitulo 2: Algeritmes de Celeración

de colores, y donde II no conoce más que los vértices que se le han dado.

De la definición, es claro que  $\chi_A(G)$  mide el peor comportamiento de A sobre G, ya que nos dice el número de colores que se utilizarán en los ordenes donde dicho número. Considerando este hecho  $\chi_{\mathsf{A}}(G)$  se analizará para algunas familias de gráficas.

Entre los algorítmos secuenciales el de Primer-Color resulta ser el más simple, dado que asigna el primer color que sea posible a un vértice. A través de este trabajo nos referiremos a él como PC.

**Definición:** El algorítmo de coloración "PC" es un algoritmo secuencial que recibe los vértices de G en un orden  $\mathbf{v}_1, \mathbf{v}_2, ..., \mathbf{v}_n$ , y les asigna el menor entero positivo posible. Definimos respectivamente a  $\chi_{PC}(G)$  como el máximo número de colores que utiliza "PC", dados todos los ordenes de los vértices de łG.

"PC" produce una secuencia maximal de conjuntos independientes  $S_1, S_2, ..., S_k$ , donde  $S_i$  es un conjunto independiente maximal en la subgráfica inducida por  $S_i$  U  $S_{i+1}$  U...U  $S_k$ , para cada i, con 14 i 4 k. Los conceptos que definiremos enseguida servirán para demostrar algunos resultados sobre  $\chi_{PC}(G)$  para distintas familias de gráficas.

Proposición: Si G es una gráfica que no contiene a una trayectoria de (longitud 4 (P4) como subgráfica inducida entonces:  $\chi_{\rm PC}(G)$  =  $\omega(G)$ .

Demostración : Cualquier conjunto independiente maximal de una gráfica que no contiene a P<sub>4</sub> toca todos los clanes maximales de G(ver [8]), en un vértice, por lo que el número máximo de conjuntos independientes maximates producidos por la coloración, serán  $\omega(G)$ . (la figura 2.1 ilustra este hecho).

10.

<sup>&</sup>lt;sup>8</sup> C.Berge and P.Duchet, Strongly Perfect Graphs. Ann. Discrete Math. 21 (1984) 57-61

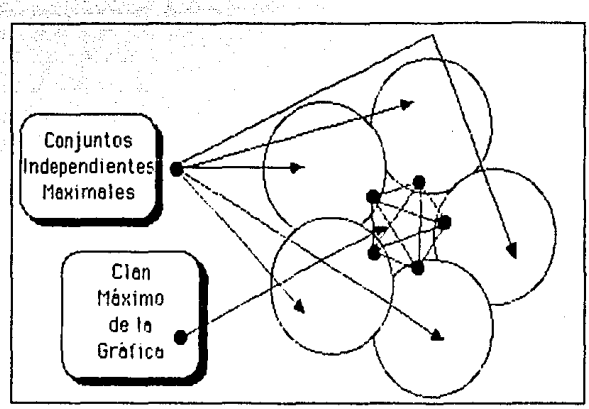

Figura 2.1: Conjuntos independientes maximales "tocando" al máximo clan de la gráfica.

Definición: Decimos que la gráfica G es una gráfica "dividida" si es la unión de una gráfica completa y un conjunto independiente, por medio de aristas arbitrarias entre ellos figura 2.2.

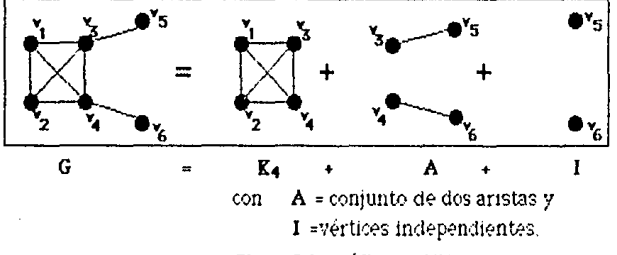

Figura 2.2: Gráfica Dividida

Proposición: Si G es una gráfica "dividida", entonces :  $\chi_{PC}(G) \le \omega(G)+1$ . Demostración·

Por definición de la gráfica G, se tiene que existen  $K_p$  una gráfica compieta y un conjunto independiente I tales que G es la unión de K<sub>p</sub> junto con algunas aristas que tienen un extremo en V(Kp) y el otro en I. De aquí que los conjuntos independientes maximales producidos por PC sean de la siguiente forma:

- Un vértice de  $K_p$  junto con vértices de I.
- Vértices de K<sub>o</sub> aislados, y finalmente o

- Un sólo conjunto conteniendo vértices de I. En donde cada elemento de I es adyacente a todos los vértices de K.

Por lo anterior el máximo número de conjuntos generados es  $\omega(G)$ +10

Los teoremas siguientes establecen cotas para  $\chi_{PC}(G)$  en ciertas familias de gráficas, mostramos algunos ejemplos de lo tipos de gráficas que ellos mencionan y la cota obtenida para  $\chi_{FC}(G)$  en cada caso.

Definición: Dada la gráfica G, decimos que ésta es bipartita si posible encentrar una partición de V(G)=**X U Y**, donde **X** y **Y** son conjuntos independientes.(Figura 2.3)

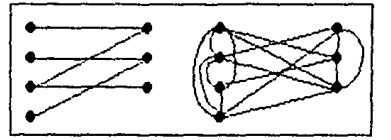

Figura 2.3: Gréfica bipartita y su complemento

Definición: Un conjunto V' de V(G) está saturado por un conjunto F de aristas si cada elemento de V'es extremo de alguna de éstas.

Teorema: Si la gráfica G es complemento de una gráfica bipartita, entonces  $\chi_{PC}(G) \leq (3/2)\omega(G)$  y es una buena cota.

Demostración: Sea G una gráfica bipartita y (X, Y) una bipartición. Una partición en clanes maximales de G ( y por lo tanto de conj. independientes maximates en G°) consiste en:

 $\mathbf{F}$  = conjunto de aristas.

 $X'$  = conjunto de vértices no saturados en X.

 $\mathbf{T}$  = conjunto de vértices no saturados en  $\mathbf{Y}$ .

 $|F| + |X'| \leq \omega(G^c)$ 

 $|F| + |T'| \leq \omega(G^c)$ 

y finalmente tenemos que,

 $[\mathbf{X}^{\dagger} \mathbf{U} \mathbf{Y}^{\dagger}] = [\mathbf{X}^{\dagger}] + [\mathbf{Y}^{\dagger}] \le \omega(G^c)$ , por 10 que,  $[\mathbf{F}] + [\mathbf{X}^{\dagger} \mathbf{U} \mathbf{Y}^{\dagger}] \le (\frac{\pi}{2}/2) \omega(G^c)$  $\chi_{PC}(G)_{5}(3/2) \omega(G^{c})$ 

Para ver que es una buena cota, tómese la gráfica bipartita G, con V(G)= A U B U C U D. Y supóngase que lo conjuntos A, B, C y D son ajenos dos a dos, e independientes de tamaño k, y que A U B, B U C y C U D, inducen subgráficas bipartitas completas. En este caso  $\chi_{PC}(G)=(3/2)\omega(G^c)$ . Ya que  $\omega(G^c)$ -2k y  $\chi_{PC}(G)$ =3k (ver figura).

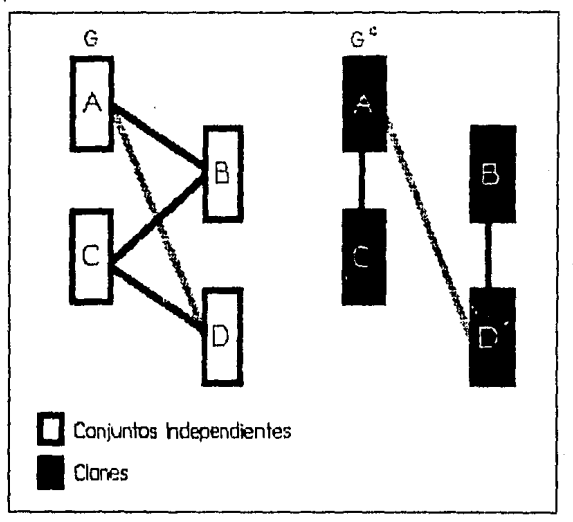

Figura 2.4: Gráfica que cumple con la igualdad en la cota  $\chi_{PC}(G) \leq (3/2)\omega(G)$ .

Definición: Decimos que G es una gráfica cordal, si no contiene como gráfica inducida un ciclo de longitud k  $(C_k)$  con k24.

Teorema: Si G es el complemento de una gráfica cordal entonces:

 $2\omega(G) \leq 2\omega(G)-1$ .

y existen gráficas que satisfacen la igualdad.

Demostración: Se probará por inducción sobre [V(G)]. El teorema es cierto si G es una gráfica completa. De otra forma sean  $C_1, C_2, ..., C_k$  una partición en cianes producida por un algoritmo PC en G.

Debemos mostrar que  $\omega(G^c)$ : (k+1)/2. Sea  $G^{\dagger} = G\setminus V(C_1)$ . C<sub>2</sub>, C<sub>3</sub>,...,C<sub>k</sub> es una partición originada por PC en clanes de G<sup>1</sup>.

 $13$ 

14

Si G<sup>1</sup> tiene más componentes que G, entonces la afirmación se prueba utilizando la hipótesis de inducción. En otro caso, G contiene un vértice cuyos .<br>Vecinos inducen un clan, contenido en C1. Este vértice puede ser agregado a cualquier conjunto independiente máximo de G<sup>1</sup> y de nuevo tenemos que:

 $\omega(G)\geq\omega(G^+) + 1 \geq ((k-1) + 1)/2 + 1 \geq (k+1)/2$ .

La travectoria  $v_1, v_2, \ldots, v_{3n-1}$  con las aristas  $v_{3i}^2$ ,  $v_{3i+2}^2$  para cada  $\left| i = 0, 1, ..., n-1 \right|$  es un ejemplo de gráfica G, donde  $\chi_{PC}(G^c) \leq 2\omega(G^c) - 1$   $\Box$ 

Existen, sin embargo, ejemplos donde x<sub>pc</sub> diverge. Uno de ellos es el caso de los árboles, que sabemos son 2-coloreables.

Definición: Una gráfica T es un árbol si es una gráfica conexa y no contiene cictos.

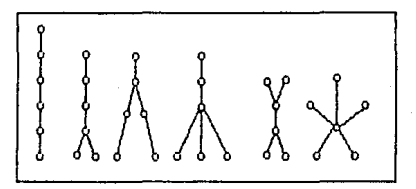

Figura 2.5: Arboles con 6 vértices.

Teorema: Para cada entero positivo n existe un árbol T<sub>n</sub> tal que  $\chi_A(T_n)$ n para cualquier algoritmo secuencial A.

Demostración: En la siguiente demostración, las coloraciones hechas por algoritmos secuenciales serán vistas como un juego entre dos personas, como se describió anteriormente. De acuerdo con este punto de vista, mostraremos una estrategia ganadora para el jugador I, en el sentido de que logre forzar al jugador II a usar el número de colores que se proponga, definiendo árboles ganadores T<sub>n</sub> para cada n=1,2,....

Sea T<sub>1</sub> un árbol de un sólo vértice y asúmase que T<sub>1</sub>, T<sub>n-1</sub> han sido definidos para lograr 1.....(n-1)-coloraciones respectivamente. Construímos  $\mathbf{T}_0$  como sigue; para cada k, con 1s ks n-1, [V( $\mathbf{T}_k$ )], copias distintas de  $\mathbf{T}_k$  y en cada copia distinguímos un vértice como raíz. El árbol $\|{\mathbf{T}}_n\|$ estará formado por la unión de todas estas copias de  $T_1,...,T_{n-1}$  con un nuevo vértice x unido a cada raíz.

Escogemos la raíz de manera que en cada copia de un mismo árbol tenga un color diferente, forzando de esta manera la existencia de n-1 vértices con distinto color adyacentes a **:r,** el color asignado por -:l jugador 11 al colorear este último vértice será n $\square$ 

Estos resultados pueden ser mejorados si fijamos, de alguna manera, el orden en el que el algoritmo PC recibirá tos vértices de la gráfica. Así, dando un orden específico para los vértices de una gráfica, y aplicando a éste al algorítmo "PC", generamos un nuevo proceso para la coloración. El planteamiento formal *y* el análisis de éste es lo que conforma la siguiente sección.

### **El Ordenamiento por Grados Mínimos**

En la sección anterior describimos dos tipos do algorítmos para colorear gráficas: secuenciales y de primer-color. De aquí surgieron preguntas interesantes; lCuál será el comportamiento de cualquiera de éstos al fijar el orden en que se colorean los vértices en el algoritmo PC? *y les* posible dar un buen orden para colorearlos?.

Estas interrogantes dieron lugar a una heurística mediante la cual se asigna un orden a los vértices de manera que éste evite "en lo posible" el uso de nuevos colores. El criterio para ordenarlos, está basado en el grado de los vértices, coloreando al final los que tienen el grado mínimo en G, buscando así que al observar los vértices ya coloreados, haya entre ellos pocos vecinos. Esta forma de escoger los vértices, visiblemente glotona, mejora algunas de las cotas encontradas para el algoritmo PC

En el párrafo siguiente se describe el procedimiento para ordenar los nodos de una gráfica. Con dicho orden se establece una coloración para los vértices de **G.** 

Capítulo 2: Algeritmes de Celeración

16

### Ordenamiento 6

Sea G una gráfica y  $\{v_1, v_2, ..., v_n\}$  los vértices de G.

Construímos  $G_0 = G$ . Y en general

 $G_{i+1} = G_i - v_i$  donde  $gr_{G_i}(v_i) - \delta(G_i)$ .

Obtenemos el orden asignando el primer lugar al único vértice restante en G<sub>n-1</sub>, el segundo al vértice que se restó para lograr G<sub>n-2</sub>, es decir, utilizando el orden inverso al que fueron eliminados.

A esta forma de ordenar los vértices de G le llamaremos un 6-ordenamiento.

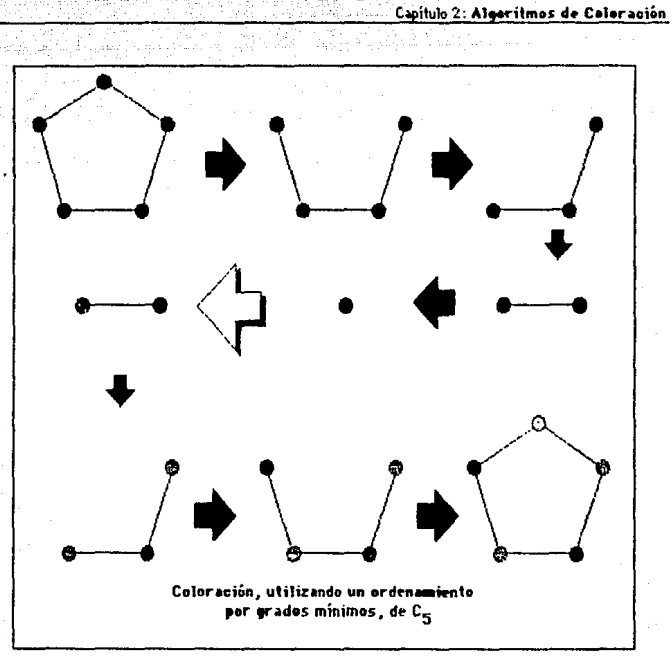

**Figura 2.6:** Un ordenamiento Ó y la coloración resultante de aplicar PC a este orden..

En la sección siguiente se establecen algunas propiedades sobre un 6-ordenamiento. Como preámbulo se definen conceptos necesarios para el buen entendimiento de éstas.

Definición: Sea G una gráfica. El número cromático de G respecto a un 6ordenamiento (x6(G)), como el máxamo número de colores utilizados por el  $\overline{\text{fordenamiento}}$  sobre todos los ordenes de V(G).

Y el número  $\delta^*$ = max { $\delta(G_i)$ } para 1= 1,2,...,n y G<sub>i</sub> definidas anteriormente.

Capítulo 2: Algeritmes de Celeración

Szekeres y Wilf [2] demostraron que para cualquier gráfica G,  $\chi(G)$ s 1+max( $\delta(G')$ ) donde el máximo esta tomado sobre todas las subgráficas G'inducidas de G. Un resultado semeiante, en el que se establece una cota superior para x6(G), esta contenido en la proposición siguiente:

Proposición : Sea G una gráfica y  $x_{\delta}(G)$  el número cromático de G con respecto al ordenamiento ó.  $\chi_{\hat{A}}(G) \leq \delta^* + 1$ . Demostración:

Sea  $u_1, u_2, \ldots, u_n$  el 6-ordenamiento producido en los vértices de G.

Al colorear u, el algorítmo "PC" contempla únicamente la subgráfica  $H = \langle u_1, u_2, ..., u_i \rangle$  y asigna a  $u_i$  el primer entero que logre una buena coloración de H.

Por definición de  $\delta^*$ , gr $_H(u_i) \leq \delta^*$ . Si se da el caso de que gr $_H(u_i) = \delta^*$  y que los colores 1,2,...,6\* ya han sido asignados, entonces u<sub>i</sub> tomará el color 6\*+1. Como la elección de u<sub>i</sub> se hizo de manera arbitraria, el resultado se [sigue para toda i=1....n □

Lo anterior, nos lleva a resultados inmediatos en algunas familias de gráficas, como por ejemplo, árboles:

#### Corolario : Dado T árbol,  $\chi_{\hat{\Delta}}(T)=2$ .

Demostración: Procederemos por inducción sobre el número de vértices del árbol.

En el caso de un sólo vértice se sigue el resultado.

Supongamos que para todo árbol con n vértices se cumple también el resultado.

Sea T un árbol con n+1 vértices. Claramente  $\delta(T) = 1$ , y éste grado se aicanza en un vértice extremo de T. Por 10 que T1=T-v, con gr(v) = 6(T), es también un árbol. Por lo que coloreamos T1 con a lo más 2 colores, y al colorear el vértice n+1, utilizaremos en el peor de los casos un segundo ico1or □

**Corolario**: Si G es un cíclo, entonces  $x_0(G)=2$  ó  $x_0(G)=3$ .

Demostración: Una vez escogido u<sub>l</sub>, la subgráfica H=<G-u<sub>l</sub>> es un árbol, por lo que será coloreado con dos colores únicamente, u<sub>n</sub> es adyacente a dos 18

<sup>&</sup>lt;sup>2</sup> F. Harary, Graph Theory. Addison Wesley. 1972 (pp 127-128).

vértices v y w de G. Si el color asígnado a éstos les igual, entonces claran  $x_{\delta}(\texttt{G})$ =2. En otro caso  $x_{\delta}(\texttt{G})$ =3, cuando v y w tengan colores distintos  $\Box$ vértices v y  $\bm{{\mathsf{w}}}$  de  $\bm{{\mathsf{G}}}$ . Si el color asígnado a éstos-es igual, entonces claramente:

Proposición Si G es una gráfica dividida,  $\chi_{\hat{D}}(G) = \omega(G)$ .

Demostración: Sea G una gráfica dividida.

Por definición existen  $K_{\alpha}$ , S y A, tales que  $G=[K_{\alpha}USuA]$ , con e máximo-(por lo que  $c = \omega(G)$ ).

Procederemos por inducción sobre  $\omega(G)$ . El caso de  $\omega(G)$ = I es claro, ya que tenemos una gráfica sin aristas.

Sumpongamos que el resultado es cierto para  $\omega(G)=n$ , y sea G una gráfica con w(G)=n+ 1

Sea  $v_1, v_2, \ldots, v_{n+1}$  un ordenamiento 6, y sea vi el primer elemento de  $K_c$ en ser quitado. La gráfica restante  $G_i = G_{i-1} - \{v_i\}$ , es tal que:

 $\omega(G_1)$ = $\omega(G)$ -1,

dado que G es también una gráfica dividida. Por lo que, por hipótesis de inducción,  $\chi_{\hat{p}}(G_i)=\omega(G)-1=\omega(G_i)$ . Al colorear v<sub>i</sub> añadimos un color. Por lo que:

 $\chi_{\hat{\Lambda}}(G_{i-1})$ =w(G).

Como los vértices que no han sido coloreados pertenecen a *S,* y el grado de éstos en G es a lo más c-1, se asigna a cada vértice el color de alguno de los vértices no adyacentes a él en  $K_c$ . Por lo tanto:

 $\mathfrak{X}_{\delta}(G)$ = $\omega(G)$  $\square$ 

20

## ${\bf p}$ y ${\bf r}$  if === === :;::::

Estructura del Programa de Cómputo

El presente capítulo presenta en cuatro secciones los diferentes aspectos del programa PRAGA ( Paquete de Rutinas y Algoritmos para Gráficas ), que fué desarrollado para la investigación del problema de coloración y el funcionamiento del ordenamiento planteado en el capítulo anterior.

#### **lQué hace el programa PRAGA?**

PRAGA es un programa que integra algunas de las herramientas útiles para el trabajo, tanto didáctico como de investigación, en el campo de la Teoría de Gráficas. Este permite llevar a cabo operaciones sobre gráficas como obtener el complemento de éstas, generar gráficas aleatorias, o gráficas específicas, ofreciendo la posibilidad de modificarlas manualmente mediante un editor gráfico y realizar intercambio con la unidad de disco.

**o** Generadores de gráficas:

•Generador de gráficas aleatorias. Este procedimiento recibe como parámetros **p** una probabilidad y **n** el número de aristas que contendrá la gráfica a generarse. p representa, de alguna manera la densidad de la gráfica, esto es, el número de aristas que hay sobre el total posible.

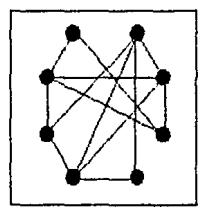

Gráfica generada con parámetros p=5/6 y n=8

• Generador aleatorio de gráficas n-partitas. Los parámetros para esta rutina son: p 1 una probabilidad, n el número de partes de la gráfica, v el número de vértices de la gráfica. p2 un vector distribución de probabilidad.

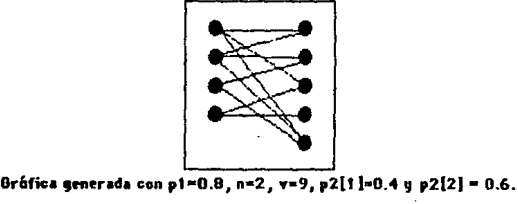

· Generador de Ciclos: Con único parámetro n el número de vértices del ciclo.

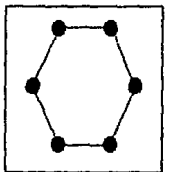

Gráfica generada con n=6.

• Generador de Gráficas completas: Al igual que el anterior con parámetro n = número de vértices.

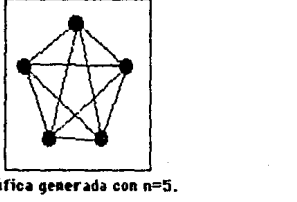

Gráfica generada con n=5.

• Complemento de una gráfica.

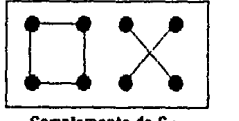

**Complemento de C4.** 

O Funciones sobre Gráficas:

- Grado de un vértice.
- Grado mínimo de una gráfica.
- Número de aristas.
- Función booleana que nos indica si existe camino entre dos vértices.

### O Algoritmos

- Conexidad de una gráfica dada.
- Coloración utilizando el ordenamiento mencionado de w1a gráfica.
- Coloración monitoreada de la gráfica en memoria.

O Edición manual de una gráfica:

- Capacidad de mover vértices a través de la pantalla.
- Adición de vértices *y* aristas.
- Facilidad para borrar conjuntos de vértices *y* aristas.

El diseño de un programa que pretende cubrir este tipo de necesidades involucra de alguna manera ciertos problemas de decisión en cuanto a la forma en que manejarán los menús, ventanas *y* demás opdones que éste contendrá. A continuación se describe de manera corta el tipo de ambientación utilizado para generar el programa final, tomando en cuenta que se buscaba un programa "amigable", que fuera posible usarlo sin conocer nada sobre computación, lo que involucra la construcción de un Ambiente Integrado conteniendo lo siguiente:

• Un sistema de menús "Pull-Down· que hicieran más fáciles de alcanzar las muy variadas opciones del programa. Estos menús clasifican en poco espacio un gran número de opciones sin interferir con el resto de la pantalla. Además, el uso de este tipo de menús, mediante el teclado, es muy sencillo. No *es* necesario recordar cadenas de claves para llegar a una opción, lo que ravorece la ·amigabilidad" del programa.

 $\overline{\mathbf{2}}$  :

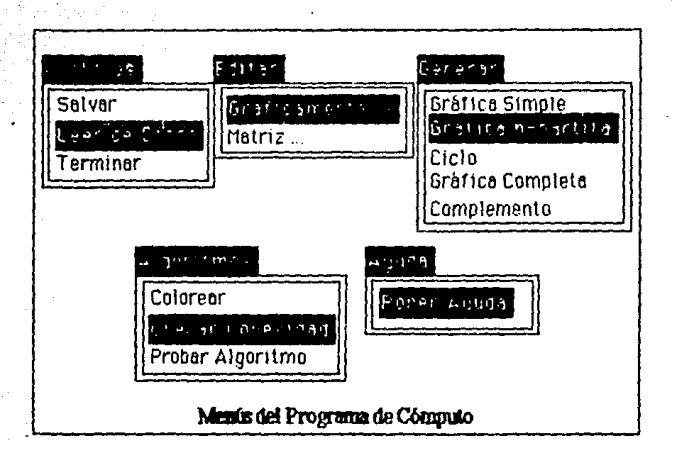

· Un sistema de ventanas, que permitan capturar y ofrecer información, sin destriur el contenido de la pantalla, favoreciendo la velocidad de ejecución del programa, al no modificar continuamente la pantalla.

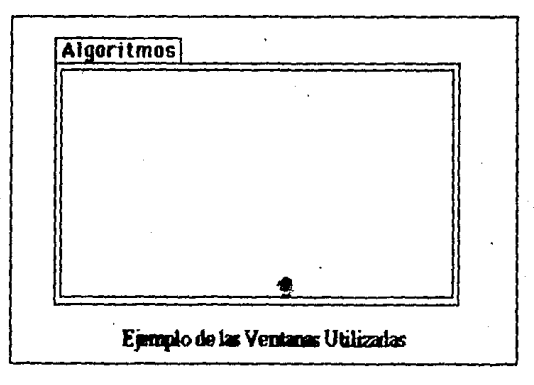

· Un editor manual de la gráfica que se pretende estudiar, el cual permita modificarla moviendo vértices, añadiendo y/o borrando vértices y aristas, etc. Esto permitiría al usuario ver la gráfica que está estudiando, así como construir sus propios ejemplos manualmente, y realizar algunas operaciones como el aplanamiento de la gráfica (cuando esto es posible).

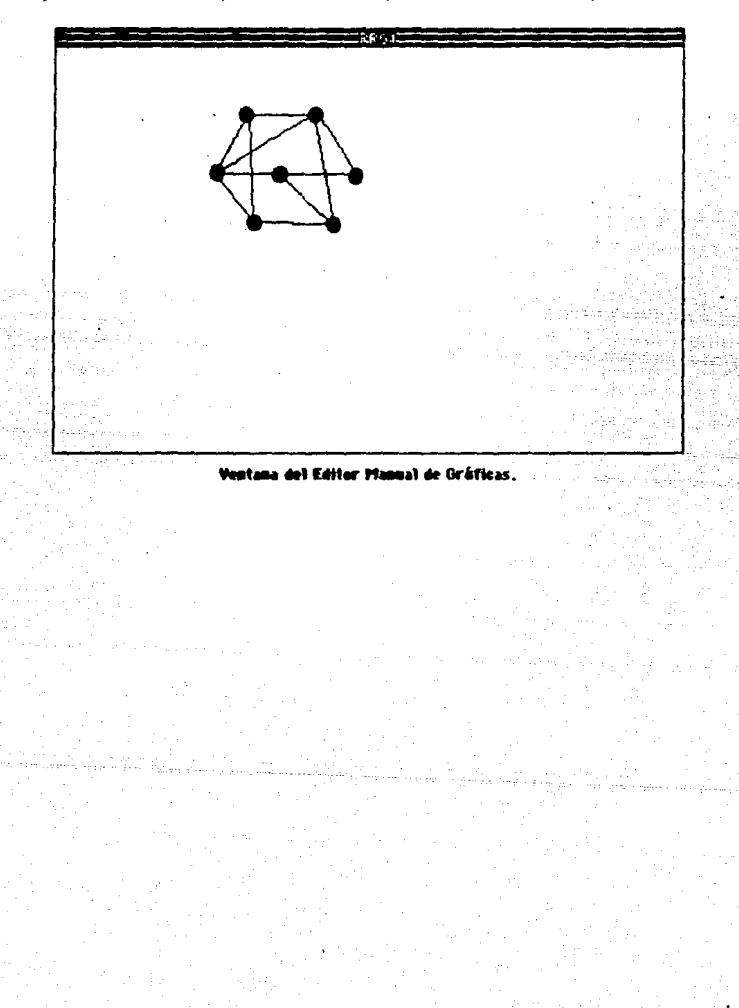

· Un menú, basado en íconos (figuras), que indicara las opciones del editor mencionado, al cual llamaremos caja de herramientas Este permite al usuario ver más claramente en un menú, la opción que desea utilizar.

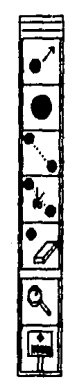

Capitulo 3: Estructura del Programa de Cón

### Operación del Programa

Para utilizar el programa basta cargarlo desde el sistema operativo, después de asegurarse que los siguientes archivos estén en el mismo directorio o disco:

PAROR CUR PRRGA. LCN PRRGAILTXT PRAGA2.TXT

ft> proga

( Cursores del programa ) ( iconos <sup>y</sup> (Texto de información ) (Texto de ouuda  $\lambda$ 

En seguida aparecerá la pantalla que presenta el programa:

Price Versión 1.0 Paquete de Rutinas y Algoritmos para Gráficas. Desarrollado por Enrique Campos Nañez

Presentación del Programa

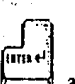

g<br>garecerá la configuración principal del

programa.

Después de oprimir

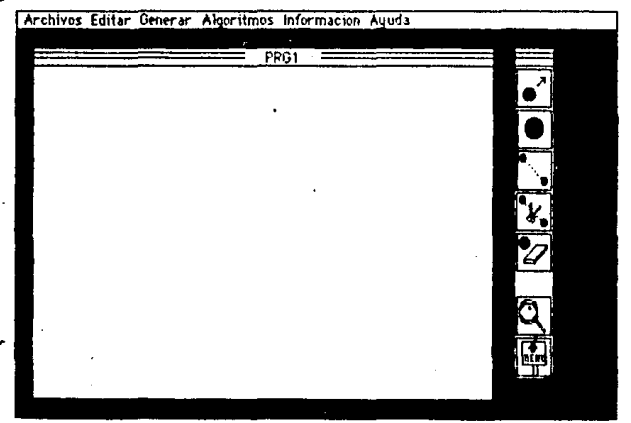

En esta pantalla se realizarán todas las operaciones del programa. De

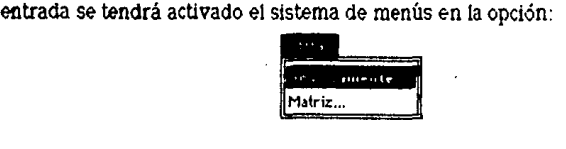

Este diseño de menús presenta las siguientes opciones:

o Archivos:

- salvar: Salvar la gráfica en memoria al disco.
- · Leer de Disco: Leer una gráfica del disco previamente grabada.
- Terminar: Salir al sistema operativo.

O Editar:

- La gráfica manualmente.
- La matriz de adyacencias que representa la gráfica. O Generar:
	- Gráfica Aleatoria.

- •Gráfica n-partita.
- •Ciclos.
- Gráfica completa.
- Complemento de la gráfica en memoria.

O Algoritmos:

- Colorear: Coloración, utilizando el ordenanüento ~.
- Conextdad: c11.,.ca si la gráfica en memoria *es* conexa.
- Probar algoritmo: Colorea paso a paso la gráfica en memoria utilizando un ordenamiento **b.**

**O** Información:

- Sobre la versión del programa.
- $\bullet$  Sobre las opciones: Información sobre los datos que solicita el programa, generadores.

**O** Ayuda:

· Poner/Quitar Ayuda: Establece si el operador necesita ayuda para el manejo del editor manual.

Para manejar los menús, se utilizan las flechas en el tablero de la **manera** slgulent&:

• ~.~para cambiar de menú. Por ejemplo,~a cambiar del

- menú Editar al de Generar basta usar la tecla  $\Box$
- para cambiar de sub-menú. Por ejemplo si se quiere

cambiar de Gráficamente ... a Matriz ... basta usar la tecla  $\vert$ 

• Finalmente, **burgia y** para seleccionar una opción.

.

Capítulo 3<sup>:</sup> Estructura del Pregrama de Cómputo

20

## Manejo del Editor Manual

El manejo del editor se lleva a cabo mediante la caja de herramientas. en la cual al seleccionar en el sistema de menús la opción de Editar gráficamente..., se marcará una de las ellas.

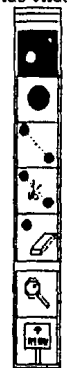

Para seleccionar una herramienta se utilizan las teclas  $\begin{bmatrix} 1 \\ 2 \end{bmatrix}$  y algebra of the selection of una herramienta se utilizan las teclas  $\begin{bmatrix} 1 \\ 3 \end{bmatrix}$  y algebra of the selection of the selection of the selec

llegar a la buscada, se presiona
Herramientas

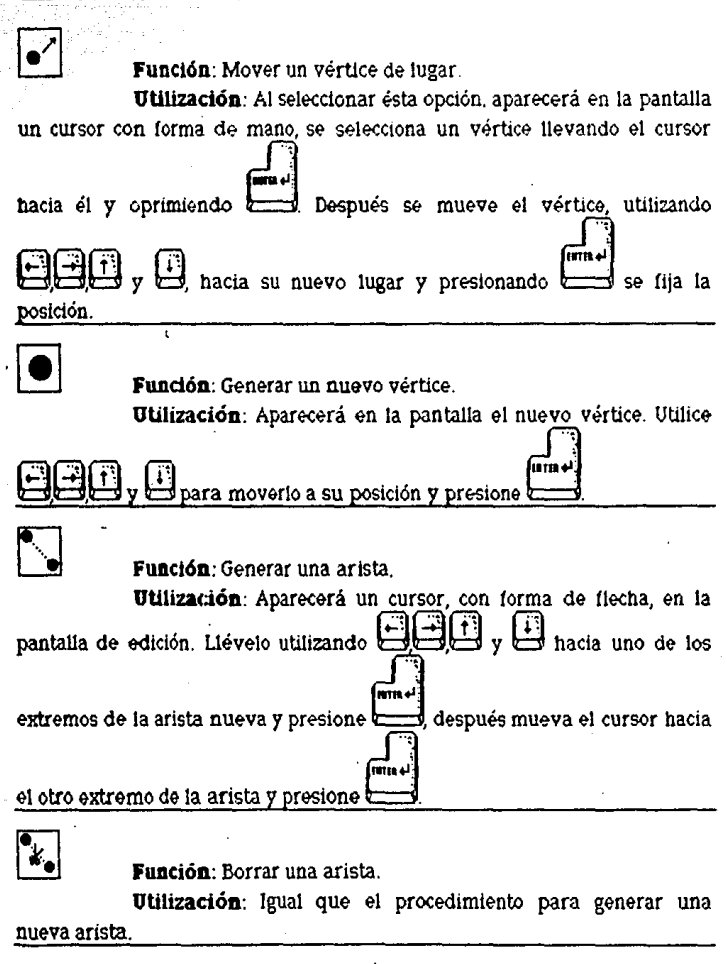

Función: Borrar un conjunto de vértices.

Capítulo 3: Estructura del Programa de Cómputa

Utilización: Mueva el cursor (mano) que aparecerá en la pantalla y llévelo hacia una esquina del rectángulo que contenga a los fiin vértices que quiera borrar y presione  $\Box$  $\mathbb{R}$ . Mueva el nuevo cursor **IETA 4** (dinamita) hacia la otra esquina y presione  $k$  $\overline{\mathbf{Q}}$ Función: Ofrecer información sobre un vértice. Utilización: Marque el vértice del que desea obtener información moviendo el cursor que aparece mediante las teclas  $\begin{pmatrix} -1 & -1 \\ -1 & -1 \end{pmatrix}$ 'ure y presione l Función: Regresar al sistema de menús.

## **Especificaciones Técnicas**

Se discutirán en la siguiente sección algunas de las especificaciones técnicas en cuanto al desarrollo del programa, procurando mostrar la manera en que fueron construídas las diferentes rutinas, así como el proceso de integración. El primer aspecto a discutir será el de la respresentación internaque se utilizó para modelar una gráfica en la computadora, y en la segunda parte se tratarán algunas de las rutinas más importantes.

### Representación

Una de las cuestiones más importantes para lograr la eficiencia, en cuanto a espacio de memoria y velocidad, es la representación que tendrá, dentro de la computadora, una gráfica. Existen básicamente dos formas de representar éstas: la Matriz de Advacencias y por medio de listas ligadas.

### Matriz de Advacencias

Esta representación utiliza una matriz A cuadrada de entradas enteras. cuyos valores akijo, se obtienen como:

> $a(i,j) = \begin{cases} 1 & \text{si } v_i \text{ es adyacente a } v_j. \end{cases}$ **Deoc**

En el caso de gráficas simples, claramente se desperdiciará la mitad del espacio de la matriz puesto que ésta será simétrica (ver figura 3.1). Además, si almacenamos una gráfica poco densa (i.e., el número de aristas es relativamente pequeño), el desperdicio será aún mayor ya que la matriz contendrá ceros en la mayoría de sus entradas. Por otro lado, esta matriz facilita la programación y favorece la rápida ejecución del programa.

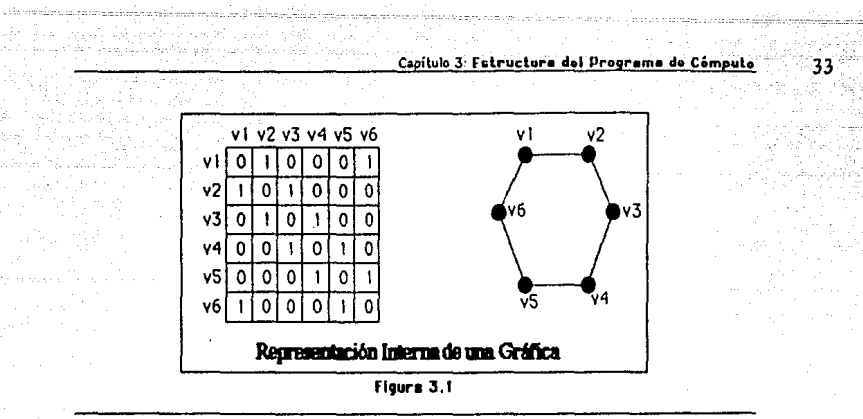

# Representación por medio de Listas Ligadas

La alternativa para el caso de graficas poco densas es la representación por medio de listas ligadas, esto es, asignando a cada vértice la lista de los adyacentes a él (ver figura 3.2). Como es fácil observar, el espacio de memoria desperdiciado es menor, puesto que la gráfica en cuestión contiene un número pequeño de aristas. Cuando se trata de una gráfica densa. podemos concluir que el volúmen de memoria utilizado es el mismo; en este caso la eficiencia del programa dependerá del tiempo de ejecución, que es mayor con esta instrumentación. Por otro lado nos induce a utilizar la memoria de la máquina tanto como nos lo permita el compilador, con su implementación del manejo dinámico de memoria.

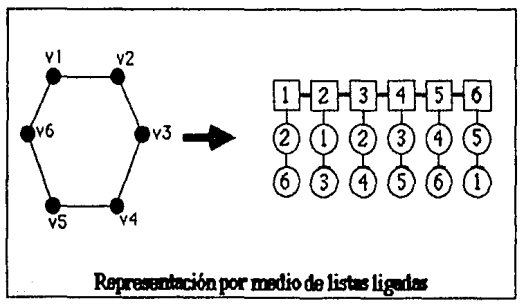

Flours 3.2

Dado que el interés en el desarrollo de la primera versión del paquete no era el de construir gráficas demasiado grandes, se utilizó la primera de las representaciones por medio de la matriz de adyacencias.

## **RUTINGS PARA EL MANEJO DE MENUS**

Para la implementación de las rutinas de manejo de menús fué necesario considerar los siguientes puntos:

• Era necesario que fueran fácilmente manejables.

• Se pensaba utilizar las opciones contenidas en los menús en cualquier momento de la ejecución del programa, por lo que deberlan ser interactivas, esto es, que estuvieran siempre presentes en pantalla.

• Requerlamos que las opciones contenidas estuvieran clasificadas por sus diferentes categorias: procedimientos para generar gráficas, los algorítmos aplicables a éstas, rutinas para manejo de archivos, diferentes maneras de editar una gráfica, aquéllas que ofrecen información al usuario y, finalmente, las que ofrecen ayuda al mismo.  $\cdot$ 

• Dado que el número de opciones que aparecerían eran alrededor de 18, el desplegar éstas "destruirla" el contenido de la pantalla, por lo que era necesario guardar el contenido de ésta.

Considerando las anteriores necesidades, decidimos utilizar el sistema de menús originalmente programado para el sistema operativo de la computadora Macintosh -semejante al utilizado por la versión 4.0 de Turbo Pascal en su editor -. Este sistema de menús resuelve, de una manera elegante, los problemas de clasificar las opciones por sus características, así como los de restaurar la pantalla después de utilizarlos. Además de ser fácilmente manejable.

Lo descrito anteriormente que instrumentado en una rutina (ver apéndice 1) ejecuta lo siguiente:

- Dibuja los menús principales en la parte superior de la pantalla.

- Según las instrucciones del usuario cambia sucesivamente de menús principales, restaurando la parte destruida por el sub menú seleccionado anteriormente.

## **RUTINAS PRRR El MRNEJO DE UENTRNRS**

Con el objeto de lograr un programa completamente interactivo, era necesario construir un sistema de manejo de ventanas, con algunas de las caracterlslicas anteriores, como las de no alterar el contenido de la pantalla. Sin embargo era necesario que tuvieran la capacidad no sólo de ofrecer información, sino también recibirla.

El sistema resultante tiene la capacidad de ejecutarse en cualquier momento del programa. Fué necesario, para esto, utilizar una parte de la memoria principal, con el objeto de guardar allí el contenido de la pantalla que destruiria la ventana al ser dibujada. De las rutinas que conforman el sistema, dos son de principal importancia.

**• Inicialientana** : Esta rutina recibe como único parámetro la Información de la ventana que se inicia, esto es. su posición y su nombre. Con los anteriores parámetros, ejecuta los siguiente:

- Captura en memoria principal el contenido de la pantalla en el rectángulo que delimita la ventana.

- Borra el rectángulo descrito en el punto anterior.

- Dibuja la ventana y pone el nombre de la ventana a la cabeza.

**• Terminalientana** : Con los mismos parametros que IniciaVentana, ésta únicamente restaura el contenido de la pantalla en el rectángulo señalado por el tamaño de la ventana.

**Capítulo 3: htruclur• de1 Pro1r•m• de Córneulo 36** 

## Editor Gráfico

La descripción de esa parte del programa, será necesariamente más detallada, puesto que logra uno de los principales fines en la elaboración del mismo: dibujar a mano graficas especificas para probar el ordenamiento descrito en el capitulo 2.

El editar manualmente un grafica implicaba problemas muy diversos. Desde generar figuras y cursores que indicaran la operación que se realiza en el momento, hasta utilizar éstos para operar en la gráfica ya fuera moviendo vértices, añadiendo vértices y/o aristas o borrando vértices y/o aristas, además de construir procedimientos para "mover" los cursores generados a través de una ventana. Clasificaremos estas rutinas como sigue: procedimientos para animacion en la pantalla, generación de figuras para el programa, ins-trumentación de opciones para la edicion y, finalmente, el sistema de menús particular para el editor.

### **6eneración de Cursores e Iconos**

El poder constriur o dibujar una gráfica manualmente requirió en primer lugar de generar cursores e iconos para mostrar al usuario gráficamente tanto la opción del editor que maneja como la poslcion que tiene en la pantalla.

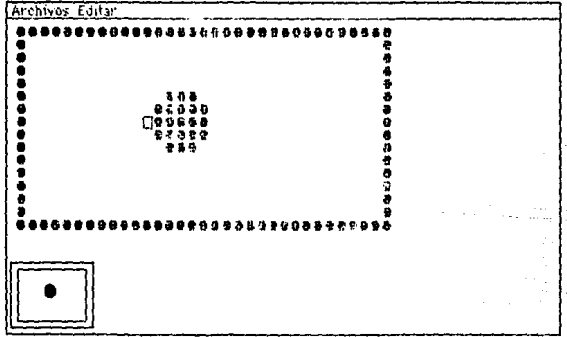

Programa Generador de Iconos y Cursores

# **Rnimación en la pantalla**

La animación de los cursores utilizados en el editor gráfico se llevo a cabo dibujando el cursor en cuestión, y restaurando más tarde la parte de la pantalla donde éste estuvo. Esto permitió dibujar sin alterar el contenido de la misma, logrando además velocidad.

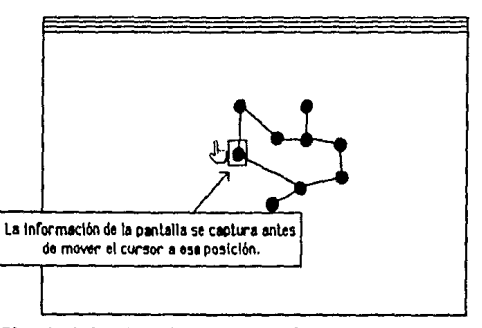

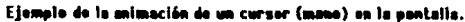

# Editor de la matriz de adyacencias

Este editor utiliza el formato de una hoja de cálculo para modificar la representación interna de la gráfica directamente. Esto permite meter ejemplo a la memoria con mayor velocidad. Esta rutina se instrumentó dado que el uso de esta representación es muy comon. además que hace al programa más flexible.

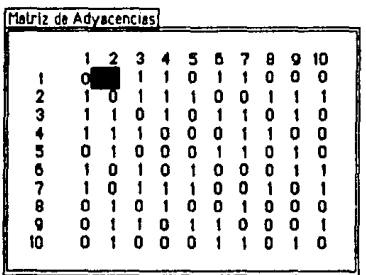

Editor de la Matriz de Adyacencias

## La Estructura del Programa

El programa de cómputo consta de un conjunto de rutinas que contienen en si las funciones de generación, edición y coloración, Quedando constante en la memoria únicamente la matriz de advacencias y las demás variables globales del programa, como banderas para saber si existe gráfica en la memoria, si el usuario necesita ayuda, etc. Además de éstas existen tambien variables para intercambiar información entre el programa principal  $y$  las rutinas paralelas. (Figura  $(3.3)$ )

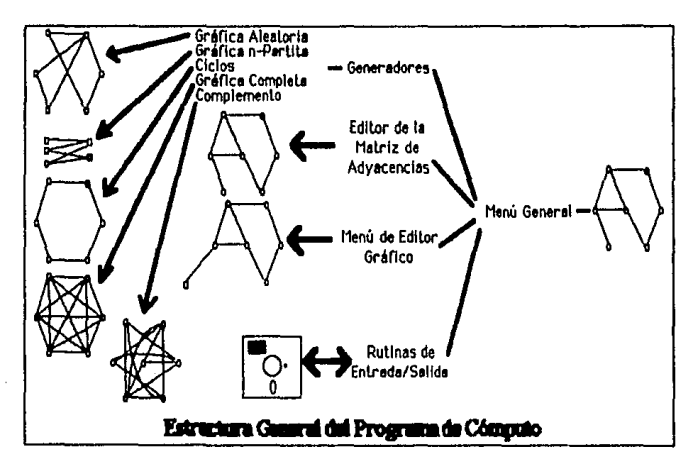

Podemos establecer una ierarquía de las diferentes rutinas según su finalidad como sigue:

> · Rutinas de intercambio de información con el usuario. Entre ellas se encuentran:

- Manejo de menús, ventanas y editor de la matriz de advacencias.

\*Rutinas Internas, Que incluyen las siguientes: Funciones de grado y conexidad, los distintos generadores y los algoritmos sobre gráficas.

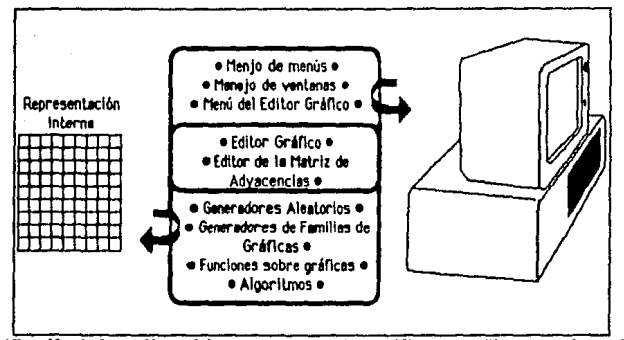

Clasificación de las rutinas del programa: el editor gráfico y el editor munual permite lograr la intercomanicación con el usuario.

La figura anterior muestra una división principal en las rutinas del programa, cuyo aislamiento da al programa claridad, ya que se manejan por separado las rutinas que afectan directamente a la gráfica en memoria, como son los generadores, los algoritmos, el editor gráfico y el editor de la matriz de adyacencias, y por otra parte las rutinas que no hacen más que ofrecer o pedir información al usuario.

### **Conclusiones 1 l**

# **DCONCLUSIONES**

Uno de los resultados más importantes que se pueden observar en el presente trabajo se refiere más a la parte metodológica que a las matematicas en si. La e1periencia obtenida con el paquete de cómputo desarrollado nos indica la facilidad con que algunos resultados pueden ser "descubiertos" (no demostrados) al visualizar rápidamente tanto resultados como transrormaclones aplicadas. El hecho de crear una nueva manera de acercarse a un problema, una nueva herramienta de trabajo para investigar problemas de teoria de gráficas, nos permite en cierta medida aproximarnos a algunos hechos que con papel y tapiz seria difícil ver.

Por otro lado es justo observar las carencias del programa instrumentado para así indicar nuevas posibilidades en la extension de este concepto.

El paquete no maneja la memoria dinámicamente, lo que permite en muchos casos el desperdicio ya discutido en el tercer capitulo, por lo que el programar la representación por medio de listas ligadas traería muchas ventajas. Más aun el programar un sistema que permita el manejo de ambas representaciones eligiendo la adecuada con cierto criterio o con la decisión propia del usuario, darla a los procesos mayor eficacia en cuanto a tiempo de ejecución y espacio de memoria.

Otra camino que serla interesante desarrollar es el dar al usuario la capacidad de accesar directamente las rutinas mediante un pequeño lenguaje que ponga a su disposición todas las rutinas y algoritmos programados para asi probar sus propias hipótesis. Con la creación de un lenguaje reducido que permita programar algoritmos para gráficas se podrian accesar aún más rápidamente los resultados buscados, probandolos directamente en la computadora y sin la necesidad de programar directamente en un lenguaje más complejo. Esta facilidad, combinada con la posibilidad de editar la gráfica que se trabaja dentro de un mismo paquete. resultará en una mejor herramienta para el desarrollo de teoría de gráficas.

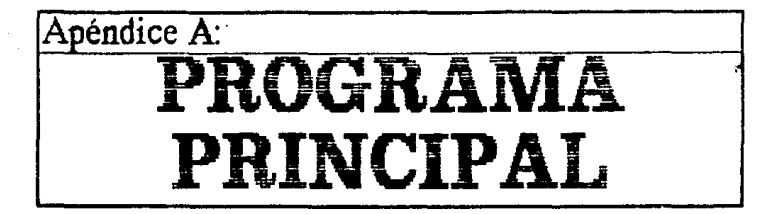

Listado en Turbo Pascal 3.0 del programa principal del paquete PRAGA en su versión 1.0

Este programa reúne las rutinas construídas, para conformar el paquete en su totalidad. Este paquete contiene:

**.Guerrador de artíficas** Rutinas para la generación de gráficas simples. completas, cíclos y n-partitas de manera aleatoria, utilizando para esto el generador de números aleatorios que contiene el Turbo Pascal (Versión 3.0).

\*Algoritmos para coloración: Implementación de algoritmos para la coloración de vértices y aristas, con diferentes heurísticas.

.Editor: El paquete contiene un editor para generar manualmente gráficas conocidas, con las que se desean probar los algoritmos implementados.

\*Procedimientos de Entrada y Salida Procedimientos para la salida/entrada a unidad de disco. impresora y pantalla.

Programado en Enero-Junio de 1989, por Enrique Campos Náñez como parte del proyecto de tesis, con la asesoría de Virginia Abrín Batule.

# Facultad de Ciencias. Universidad Nacional Autonoma de México

Program Praga( input.output):

Declaracion de tipos del Programa Tung Texto = String[40]; Texto : Una frase de 40 caracteres } Par : Par ordenado (coordenadas) ) Por: Record x,u : Integer: and: they : Boolean: Vacia i (Uar, que dice si ya hoy gráfica en executa **Nonbrofir**  $: Strlnq(8):$ ( Nombre externo del archivo de disco (\$1 Oraph.P { Butinas aráficas de Turbo Pascol  $\rightarrow$ (S) RutDraf.Pas) ( Butinas aráficas construidas (\$1 Presenta.Pas) (Presentación del programa  $$1$  Info. Pas $)$ ( Información sobre el programa (S) Tipos.Gra) Definición de la estructura de

{ representación de las aráficas ١ **Uan** OrafBaul: File of Orafica; dGorro : Integer; **NRuuda** : Boolean: { Mombre Interno dei archivo de disco} (81 Pila.Pas) (homejo de pilos (\$1 But10.hen) ( Rutinas de Entrada/Salida (\$1 Füraf.Hen) (Funciones para gráficas :Parte I (\$) Füraf2.Pas) {Funciones para gráficas :Parte !! (8) Nanus, Pas) { Manejador de los senús de pantalla } (\$1 Ventones.Pos) Econtrolador de ventanas (8) Hatriz.Pas) { Editor de la matriz de aducemeias } Uar-Ulnfo : Ventana: (\$1 Editor Hen) { Editor manual de gráficas (\$1 Color1.hen) ( Coloración de vértices ì Procedure HazDpcion( M,S : Integer ); Esta parte del programa ejecutala opción obtenida en el procedimientoanterior J. **CAST GBoul**: File of Grafica; : Integer; n,u  $:$  Meal  $:$ D  $b2$ : Vector: integer; begin { Esplaza procedisiento ... ٠ Case N of  $1:cone 9 of$ 1 : begin with UInfo da beain Hombre := 'Salvar';  $x1 := 7; x2 := 50;$  $y1 := 7, y2 := 10$ enä; inicialentana(Uinfo); GoToXV(1,1); Mrite('Nombre del archivo : '); ReadLn(hosbreft-); Resign(GBoul, NoabraRr+'.CRF'); Relir i te (GBout ): Ilrite(GBaul, LaGraf); Close(09aul); TersinaVentana(Vinfo); IniciaPantalla; Redibujo; end;  $2:$  begin with Vinfo do bagin

Nombre := 'Lear de Disco'; x1 := 7; x2 := 50;<br>y1 := 7; y2 := 10;

and:

Abéndice A: Pregrama Princisal

```
Inicialentana(UInfo):
             GoToXV(1,1); Write('hombre del archivo ; ');
             ReadLn(Nonbrefin):
             Resign(08au). Nonbrefr+1, GRF1);
            ReSet(GBaul):
             Read(OBoul, La0raf);
             Close(GBaul):
             Terminalism tana(Uinfa):
             inicidantalia:
             ReDibuia:
           and :
      3 : bealn
          and:
    erd:
2:const.1: begin
        editor;
      end:
      2: begin
        with Ulnfo do begin
          Hambre := 'Hatriz de Aduscencias':
          x1 := 5; x2 := 40;<br>y1 := 5; y2 := 20;end:
        Inicialentana(UInfo);
        Edi tahatriz:
        TerminaUentana(Uinfo):
        ReDibuia:
      and:
      else
    end;
3: \cosh 3 of
      1: beain
            with Uinfo do begin
              Nombre := 'Orafica Simple':
              x1 := 7; x2 := 50;y1 := 7; y2 := 10;end;
            Inicialrafica:
            Inicialentana(Uinfo);
            GoToXV(1,1); Write('Nummio de Uertices : ');
            ReadLn(n):
            GoToXY(1,2); Hrite('Densidad esperada : ');
            ReadLn(p):
            GeneralLaGraf, n, p);
            Terminalentana(UInfo);
            ReDibujo:
          end;
     2: begin
            of th Uinfo do begin
              Nombre := 'n-partita';
              x1 := 7; x2 := 50;y1 := 7; y2 := 17;end;
            Inicialrafica;
            Inicialentana(Vinfo);
            GoToXV(1,1); Hrite('humaro de Uarticas
                                                         : 2:
```
45

```
ReadLn(v):
             GoToXY(1.2): Shite('Dansidad asperada
                                                            : \cdot \cdot \cdotReadLn(p);
             GoToXY(1.3); HriteC'humaro de Portes C1-7) ; ');
             Read n(n);
             for i:≡ 1 to n do beain
               GoToXV(1,3+1); Hrite('Densidad de C',i,' : ');
               ReadLn(p2111):
               If D1 then
                 p2[i] := p2[i] + p2[i-1];end:
             Gen_EnePartita(LaGraf,n,v,p,p2);
             Terminalentana(UInfo);
             Rebibuja;
           end;
      3: begin
             eith Vinfo do beain
               Nombre := 'Cicio';
               x1 := 7; x2 := 50;<br>y1 := 7; y2 := 10;
             ed:
             Inicia0rafica;
             Inicialentana(UInfo);
             OoToXV(1,1); Mrite('Humero de Uertices : ');
             ReadLn(n):
             GeneraCicios(n);
             TerminaVentana(UInfo):
             ReDibuja;
           end;
       l : begin
             with Uinfo do begin
               Nombre := 'Orafica Completa';
               x1 := 7; x2 := 50;<br>y1 := 7; y2 := 10;
             end;
             Inicia0rafica;
             Inicialentana(Vinfo):
             OoToXV(1,1); Hrite('Humaro de Uartices : ');
             Read n(n):
             General(n):
             TerminaVentana(Vinfo):
             ReDibuja:
           end:
      5 : beain
             Čono lenento :
             Redibula:
           end;
      al se
    end:
4 : case S of
      1: begin
            with Uinfo do begin
               Nombre := 'Coloracion de G';
               x1 := 5; x2 := 73;y1 := 7; y2 := 23;
             end:
             Inicialentana(UInfo):
             ColoreaPort1IN:
```
Collection and

Apéndice A: Programa Principal

Result ados: ReadLn: TerminaUentana(UInfo); ReDibuja; end;  $2:$  begin with Vinfo do begin Nombre := 'Conmocidad': x1 := 7; x2 := 50;<br>y1 := 7; y2 := 10; enď; Inicialentana(Vinfo); GoToXV(1,1); if Contact than WriteLn(" La Grefica es CONEXA ") معاه Hritaln(' La Orafica no es CONEXA'); **Unitain:** Hrite('Mumero de Aristos ',MumeroAristos); headin; Terminalentana(UInfo); and;  $3:$  begin with Uinfo do begin Nombre := 'COLORACION':  $x1 := 50; x2 := 75;$  $y1 := 5; y2 := 0;$ mď: DeacColoredPortlin; nd: and:  $5: \cosh 5$  of  $1:$  begin eith Vinfo do begin Nombre := 'informacion':  $x1 := 5$ ;  $x2 := 45$ ;  $y1 := 7; 42 := 20;$ end; Inicialentana(UInfo); Info1; TerminaUentana(UInfo): end:  $2:$  begin sith Vinfo do begin Nombre := 'informacion': x1 := 5; x2 := 70;<br>y1 := 7; y2 := 20; end; Inicialentana(UInfo):  $ln(62)$ TerminaUentana(Uinfo): пĴ. and  $6:cone 8 of$  $1:$  begin with LaBhenus do begin

47

with Nanusibl do begin If Nissala then begin Niquida := False; Shanus111 := 'Uson Ruudo'; end else begin Mituuda : \* True; Shenusii) := 'Quitar Ruude'; end: and a i an and: else and; {... termina procedimiento -

#### **PROGRAMA** PRINCIPAL

**BEDIN** 

urd:

Presentacion;  $\begin{array}{ll}\n\text{HeadLn;} & \text{'}\\ \n\text{Hombr}= & \text{'}PRO1': \n\end{array}$ HALLOG := Foise: Vocia := True; inicided tor; Inicialantalia: Inicialenu; inicia0rafica; Hen := 2; SNen := 1; Report BuscoEnBrittien, Seen?: Hazüpe i on (Han, Saan); Until (Henri) ond (Shenr3); Tex Ulode; Cirsor: ĐO.,

Conferad ... hace is presentación del programa espero una tecla del usuario inicia al nombre del archivo no se necesita aguda inicial no hay gráfica en menoría Inicia at editor sanual dibuja ia pantatia dei editor Inicia los volores de senus da valores iniciales a la gráfica al sanú y subsenú son al 1 Repite ... Busca Opción en el menú y la saneja. ... hanta que la opción sea salir pone la pantolia en modo de texto llapio la pantaila. ... termina

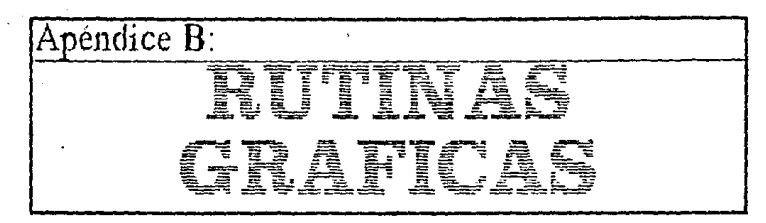

### Rutinas construidas para la generación de gráficas Incluye: - Inicio de la semalla el modo gráfico, (els resolución) -

- « Linnuisza de la panualla gráfica »
- Generación de rectineuros -

```
Procedure Rectangulo(x1,y1,x2,y2,Color : Integer),
                    Genera rectangulo con esquinas en(x1, y1) y(x2, y2).
 beain
    draw(x1, y1, x2, y1, color);draw(x2,01, x2,02,color);draw(x2, y2, x1, y2, color)draw(x1, y2, x1, y1, color)end,
Procedure Injeia_Pantalla(Color : Integer);
                     Inicia la pantalla al modo gráfico de alta resolución.
 begin
    Hires:
    Hirescolor(Color):
  end:
Procedure Limpia;
                                   Limpia la pantalla.
  begin
    FillScreen(0);
  end;
```
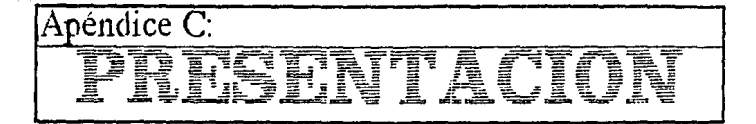

### Procedure Presentacion:

```
Presentación del programa de cómputo.
```

```
Procedure Arbol(x,y,nivel, altura, long : Integer );
begin
  draw(x, y, x-1ong, y+a1 tura, 0);
  draw(x,y,x+long,y+altura,0);
  if nively! then begin
    Rrbol (x-long,y+al tura,nivel-1,al tura, trunc(long/2));
    firbol (x+long, y+al tura, nivel-1, al tura, Trunc (long/2));
  end:
```

```
end:
```
<sup>3</sup>

```
Procedure Presenta:
var
  \mathbf{1}: Integer;
Begin
  Hindow(4, 4, 76, 23);
  GoToXY(1, 1);
  HriteLnC
                                               Praga');
  HriteLnC
                                            Version 1.0<sup>'</sup>);
  GoToXY(1, 18);
  IlhiteLn(
                         Paquete de Rutinas y Rigoritmos para
       Grafficas.Uniteln(
                             Desarrollado por Enrique Campos Náñez');
  Hindow(1, 1,80, 25);
  Rectangulo((8-1)*8,(6-1)*8+4,72*8,20*8-4,1);
  GraphHindow((9-1)*8,(7-1)*8,71*8,19*8);
  FillScreen(1):
  Arbo1(245, 10.5, 15, 100);
End:
```

```
begin
  HiRes
 HiResColor(15);
  FillScreen(0);
  Presenta;
End:
```
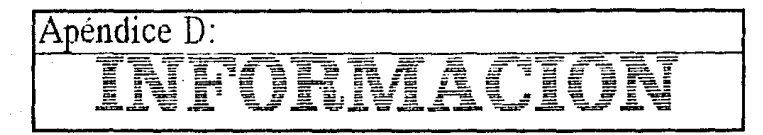

### Procedimientos pera desplegar información acerca del programa y su elaboración.

```
Procedure Info1;
var
  ChBaul : File of Chan;
  <sub>ch</sub></sub>
          : Char;
begin
  GoToXV(1,1);
  Rssign(CHBoul, 'Info1.TXT');
  ReSet (CHBaul):
  Repeat
    Read(CHBaul, CH);
    If Not(EOF(CHBaul)) then
      Imita(CH);
  Until EOF(CHBaul);
  ReadLn;
end;
Procedure Info2:
Var
  CHBRul : File of CHar;
  CH
          : CHar :begin
  GoToXV(1, 1);
  Rssian(CHBoul, 'Info2.TXT');
  ReSet(CHBoul);
  Repeat
    Read(CHBaut, CH);
    If Not(EDF(CHBaul)) then
      lini te(CH):
  Until EDF(CHBoul);
  ReadLn:
```

```
end;
```
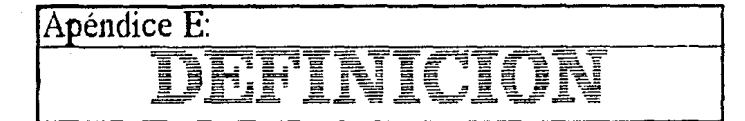

Define sia de la estructura maja respectiva sia de las grafica además de ciuso definiciones que se tra **en el agrezian** como:

```
«Mission nimes» de véries.
```

```
-Minimo unanto de particiones de una stúdica (para efectas de generación abatatis de
exidizas x-matines).
```

```
Const
```

```
HaxUert = 50;\frac{1}{4}Número máximo de vértices
 Have m + 7Máximo número de partes de una aráfica }
Tupe
 Harca = array [1...HaxVert] of Boolean;
                                                (Mancas para los vértices)
```

```
{ Vector de entradas reales }
Vector = array (1, \text{MaxPartI of Real})Matriz = array [1]. MaxVert, 1. MaxVert1 of Integer; { Matriz cuadrada
Cord
                                                     (Coords, de pantalla)
  Record
   x,y : Integer;
  end;
Coords = array (1. MaxVert) of Cord;
Grafica =
  Becord
    Nlert
            \pm 1. MaxVert:
                                      Número de vértices
                                                                     À
                                  1
    Color
            : array 11. MaxVert1 of Byte;
                                      Colores de los vértices
    Rdug
            : Matriz:
                                  ſ
                                      Natriz de aduccencias
             : Coords:
    Pos
                                  ŧ
                                    Pos, en coords, cortesianas
  End:
```

```
Uar
```

```
LaGraf : Grafica:
```
( Gráfica que se usará en todo (el programa.

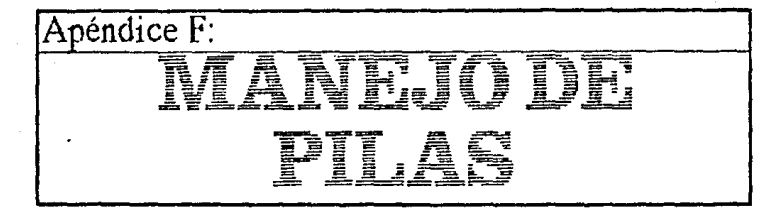

```
Imperiencia de los rotines pero el manejo de pilas. La Pila es una estudura que guarda datos cua
        las siguiente cometerística : el último dato en ser depositudo será el primero en sultr.
Estas rutinas son nacesarias para la realización de la heuristica de coloración en base al grado mi
```

```
Tupe
  Pila = ARRAY [1, 500] of Integer:{ Arrealo que contiene (os datos )
Uar
  LaPila : Pila:
  Tope
        : integer:
                        ( Altura en la que se accesa
                                                            ì
Procedure NetePila( Vert : Integer );
                Procedimiento para meter un vértice (número entero) a la pila.
Þ
begin
  If Tope (HaxVert then begin (Si Tope es menor a lo max.posible)
    Tope := Tooef1:
                                   Incrementa la altura en 1
                               \epsilonLaPilaITopel := Vert; { Asigna al arreglo el vaior parámetro}
  end
  else beain
                                      .. si no }
    write('La Pila esta llena III''); { Escribe en pantalla que se ileno }
    Halt:
                                         (Detiene la ejecución del programa)
  end:
end;
Function PilaWecia : Boolean:
                         Función que nos dice si la pila esta vacia.
f,
beain
  If TOPE \leq 0 then
                                     Si la altura esta en 0 o menos ...
    PilaVacia := True
                                        ia pila esta vacía
  else
                                     sin \ldotsPilaVacia := False:
                                   \mathbf{f}la pila no esta vacía
end:
Procedure SocaPila( var
                       Vent : Integen );
€
                Procedimiento para sacar el último elemento metido en la pila.
-1
begin
  if Tope<sup>>=1</sup> then begin
                                     Si la altura es mayor que uno ...
    Vert := LafilafTopel.regresa el valor que hay en esa altura }
```

```
Apéndice F: Maneje de Pilas
```
53

```
Tope := Tope-1;
                                            t pub
                                                       ੇ (ਅੰਗ
                                                                baja la altura en l
   end
   else begin
                                                         \left\{ \begin{array}{cc} \circ & \circ \\ \circ & \circ \end{array} \right\}write('La Pila esta Vacia !!!'); ( escribe la pila esta llena<br>Halt;     ( detiene la ejecución del programo
   end;
end:
```
J,

### Procedure Inicial IIIa; t

Procedimiento para der los valores iniciales a la estructura.

```
J.
becin
  Tope := 0;
end;
```
(Asigna 0 a la altura)

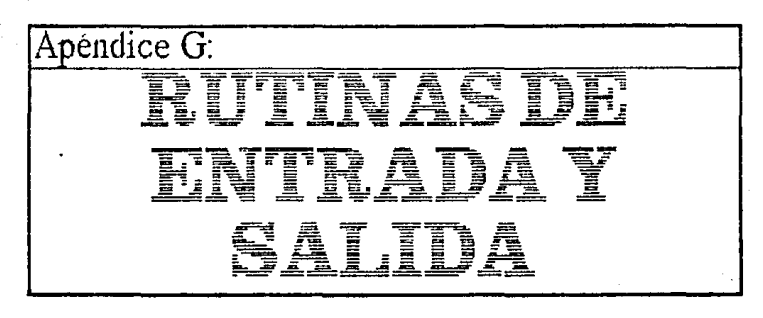

Rutmas de Entrada y Sahila (I/O) de datos del programa, comprende : · Rutinas para her de technio y disco.

- Rutines para sulvar información en disco.
- « Rutinas para manejo de menús.

```
Procedure LeeTeclas( Var
                         Ch1, Ch2 : Char-2;1
                    Procedimiento para leer teclas directamente del teclado.
begin
  ch2 :=GoToXY(80,24);
  Read(Kbd, Ch1)
  if KeyPressed then
    Read(kbd, Ch2);
end:
Procedure LeeGrafica;
                        Procedimiento para leer una grafica de disco.
begin
  Cirscr:
  LouVideo:
  GoToXY(1.3):
  writeInCllombre del archivo (sin extension) :.
                                                              \cdot ):
  GoToXY(52, 4);
  NormVideo;
  ReadLn(Nombrefir);
  Assign(GrafBau!, NombreAr+'.GRF'):
  ReSet(GrafBaul);
  Read(GrafBaul, LaGraf);
  Close(GrafBaul):
end:
Procedure EscGrafica;
l
                       Procedimiento para escribir una grafica a disco.
begin
```
- 55 41 cm yják,

Cirsor;<br>LouVideo;<br>GoToXV(1,3); umiteln('Hombre del amchivo (sin extension) : [[[[[[[[[[[[]]]]]] GoToXV(52,4); Norm<sup>U</sup>ideo; ReadLn(Nombrefir); Assign(GrafBaul, Nonbrefir+'.GRF'); Relinite (GrafBaul); Hrite(GrafBaul, LaGraf); Close(GrafBoul); end;

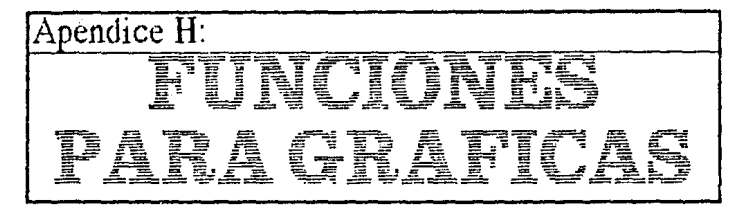

Conjunto de funciones para gráficas, mecesarias para la unalementación de los algoritmos, Este compendio consta de: - Guido de un vértice

- Gunho minimo y micrimo.
- 
- Commercia de Gráficas Abotatas:
	- a) Simples
	- **b) RiPentine**
- Generación de Ciclos y Gráficas Completes
- Complemento de una Gráfica.

- Punción para checar conexidad de una gráfica y su número de aristas.

Procedure IniciaGrafica: Procedimiento para darle valores iniciales a una gráfica. ١ une  $i, j$  : Integer begin f.  $Emplexa$  el procedimiento ... } with LaGraf do begin for i := 1 to MaxVert do begin for j :≖ t to MaxUert do  $Rdyali, j \in [0;$ { Pone ceros en la matriz de adyacencias } Postilix  $= 0$ : { Asigna las coordenadas de los vértices } Pos(11,  $y := 0$ ; (al origen end:  $NVert := 0$ ; { Rsigna 0 al número de vértices end; ... termina el procedimiento } eno;  $\left($ Function Grada( Vert : Integer ): Integer; Marc : Marca ₹ La función Grado nos regresa el grado del vértice Vert. J. var : integer: Contador ł Suma : Integer; Uariable auxiliar ) R { Empieza el procedimiento ... } beain Suma  $:= 0$ : { El resultado es cero inicialmente } with LaGraf do begin for  $i := 1$  to NUert do begin if (RdyalVert,ilsoD)and(is>Vert)and(not(marclil)) then Suma := Suma+1; { Si hay vértice adyacente y no mar- }

Anéndice H: FUNCIONES PARA GRAFICAS

```
( cado, quimenta en 1 el arado
                                                                               ١
    end
  end:
  Grado = Suma:
                  ... termina el procedimiento )
end:
              \epsilonEunction Geodattin( var
                       Vert : Integer
                                      \cdots integer:
                     Home
                             · Harro
Función entere que nos regrese el grado mínimo de une gráfica, y guarda en Vert el último vértice que
                                 encontró con ese erado.
ł
uar
  .<br>N'Aux : Integer:
                            Variable auxilian
  j.
        : Integer:
                        f.
                            Contador
begin
  ...<br>Uert :≖ 0:
  Repeat
    \overline{\text{Vert}} := \text{Vert} + 1(Busca un vértice que no esté marcado
                                                                                   J.
  Until HarcfVert1 = Faise,
  GMRux := Grado(Vert Marc);
                                    ( Asiana como grado mínimo el gr. de éste )
  for i := 2 to LaGraf Nuert do ( Busca para todos los vártices ...
    if (Grado(i.marc)(GNRux)and(not(Harclil)) then begin (si el arado es
       GMPux := Grado(i, \text{more}):{ menor ent, asiana el arado
      Useful n = 1( u el vértica
    end:
  Gradoflin := GMAux:
end:
Function Gradollax( var
                       Vert : Integer > : Integer;
 Función entera que nos regresa el grado máximo de una gráfica, y guarda en Vertel último vértice
                               oue encontró con ese grado.
ì
uar
  GMRux : Integer;
                            Ugnichle auxilian
        : Integer:
                            Contador
                        1
  ÷
  Marc : Marca:
begin
  for i := 1 to LaGraf NVert do
                                              { Duita los marcas
    Hare[i] := False:
  Uert := 1; GMAux := Grado(Uert,marc);
                                              { Asiana el arado del jer, vértice
  for 1 = 2 to LaGraf NVert do
    if Grado(i,marc)>GtRux then begin
                                              { Si el gr. de otro vértice es mayor }
      GHMux := Grando(i, \text{more.})asigna el grado
      Vert := i :
                                              ŧ
                                                 y el véntice encontrado.
                                                                                       ١
    end:
  Gradollax := GliBux;
end:
Function EUR(v)
                    : Integer:
               UO
                   : Integer;
                 -1
                    : Nonea
                               > : Boolean:
```

```
Punción que nos dice si Existe Vérnce Advecente a v. que no esté marcado.
ĵ,
var
  \mathbf{I}: Integer:
                                  { contador
  Res : Boolear :
                                  (Boxiliar on el calculo de la respuesta
beain
  Res := False(De entrada no existen vértices advacentes)
  i' := 0:
  for 1 \leq 1 to y-1 do
    if (LaGraf.Adualv.11<>0)and(not(MIII)) then begin
       i := 1; Res := True:
                                  { Si hay un vértice aduacente y no marcado
                                  (Dan de alta ese véntice
    end:
  for I := v+1 to LaGraf. NUart do
    if (LaGraf.Rdualv.11<>0)and(not(M11)>) then begin
      i := 1: Res i = 1rue:
    end:
  EUR := Resend:
Function Camina( i : Integer ) : Bootean;
\epsilonFunción que nos dice si existe camino entre el vértice 1 y el i.
f,
Samp
           : Integer:
  v. j
           : Marca:
  H
  Termino : Boolean
  Res
           : Boolean:
begin
  with Louraf do begin
    IniciaPila;<br>for v := 1 to NUert do
      Mv1 := FalseTermino := False:
    v := 1: H(v) := Trueif Adyalv, i !< > 0 then begin
      Termino := True:
      Res := True:end
    else
      Res := Falsewhile Termino=False do beain
      if EVA(v,j,m) then begin
        MetePila(v);
        \overline{v}:=\overline{j} ;
        M(v) := True;
         if v = i then begin
           Termino := True:
          Res := True:
        end:
      end
      else begin
         if PilaVacia then begin
          Termino := True;
          Res := False:
         and
```
Arándice H: FUNCIONES PARA GRAFICAS

```
else
           SacaPita(v):
                                       del if PilaVacia )
                                       del else begin
       end :
                                  ł
                                                           <sup>)</sup>
    erd:
                                       del while
  and:
  Camino := Res;
end:
Function Conexa : Boolean;
              Función que checa si la gráfica que está en la memoría es coneza o no.
            Lleva esto a cabo checando la existencia de caminos entre todos los vértices
                                    y el primero de éstos.
Þ
w
          : Integer:
  Result : Boolean:
begin
  Result := True:for i := 2 to LoGraf. Niert do beain
    if Not(Camino(i)) then
      Result := False;
  end:
  Conexa := Resuit:
                            ţ
                                 Termina función )
end;
Procedure General vor
                       LaGraf : Grafica;
                            n : Integer:
                            p : Real
                                            \mathcal{E}\mathbf{f}Procedimiento que genera gráficas aleatoriamente. Tiene como parámetros :
   n = número de vértices que tendrá la gráfica.
   - p = una probabilidad de que aparezca una arista.
   - LeGraf = Estructura en la que quedará representada la gráfica.
<sup>)</sup>
uan
  1.1: Integer:
                               Contadores
 'nτ
                              Auxiliar para el calculo de las coordenadas)
      : Integer;
                            \mathbf{I}begin
  with LaGraf do begin
    NVert := n;for i := 1 to HVert-1 do begin
      for j := i+1 to NUert do begin
         if random's then begin
           Rdyall, j := 1,
           Adyatj, i : = 1;
         end
         else begin
           Rdyali, j1 := 0;\text{Hdyaff} il := 0:
         end;
      end;
    end;
    DT = 360 div n:
    for i := i to Nuert do begin
      Poslil.x := 290+16*(trunc(7*cos(i*DT*3.141592/180)));
```
Postil u = 80+8\*(frunc(7\*sin(i\*01\*3-14159?/180)))end: end: Uncin  $=$  False and: Procedure Gen\_EnePartita( var LoGraf : Grafica:  $n$ : Integer:  $\overline{\mathbf{u}}$ Integer  $p1 + \text{Real}$  $n2 +$  Hector  $\mathbf{y}$  $\mathbf{I}$ Procedimiento para generar una grafica bipartita, con los siguientes parémetros : -LaGraf : Estructura que contendrá a la gráfica generada - v : número de vértices de la gráfica. - n1 : pmhabilidad de aparición de aristas - p2 : Distribución discreta de probabilidades. - n : Número de particiones de la grafica. Ï **Unit** : Integer;  $1.1.1$ f Contadores Mileat : Real; Uge. Auxilian ) X OVector : array [1. MaxVert] of Integer: **DX** : Integer: **DY** : Integer; pilita : array (1...?) of integer: begin for  $i := 1$  to 7 do  $p$ ilitali $1 := 0$ : with LaGraf do beain Nuent  $:=$  u:  $DX := 3:$ DY := 2: for  $i := 1$  to n do begin  $0$ Vectorli) := i:  $b$ llitatii:= 1 Pos(i)  $x := 290+(1-4)40x*16$ Posiil.u := 80+(pilltail1-4)+DY+8; end: for  $i := n+1$  to y do begin ïi := 1; finleat := random; while (MAleat)p2[i])and(i<n) do  $i := i + 1$ :  $0$ Vector $11$ := i pilitati) := pilitati)+1:  $Post11 \times 1 = 290 + (1-4)*7X * 16$  $Posti1.u := 80+(p'i1ita1i1-4)*04*8$ end; for  $i := 1$  to  $v$  do begin for j := i+1 to u do begin if (random<br />
inf (random<br />
inf (random<br />
inf (random<br />
inf (random<br />
inf (random<br />
inf (random<br />
inf (random<br />
inf (random<br />
inf (random<br />
inf (random<br />
inf (random<br />
inf />  $Aduatti$ ,  $i$   $i$  := 1;  $\text{Adyalj,}\n \begin{bmatrix}\n 1 \\
 2\n \end{bmatrix}\n = 1$ end else begin

```
Adyali, j : 0;
```
Acéndice H: FUNCIONES PARA GRAFICAS

```
Royal), iii:= 0;
         end.
      end;
    end:
  and:
  Uncia := False:end:
Procedure GeneraCicios( n : integer );
1
                       Procedimiento para generar ciclos de longitud n;
                            n es un entero de longitud máxima 49.
Þ
CATH
    : Integer;
  п.
  DT : Real;
begin
  IF (N<=MaxVert)and(n>0) then begin
    with LaGraf do beain
      Nuent := n;
      DT = 360/nfor 1 := 1 to n-1 do begin
        Rdual(i, i+1) := 1,
        \text{Ady}_0(i+1, i) = 1Postil.x: = 290+16*(Trunc(7*cos(dt*)*3.141592/180)));
        Postil.u := 80+8*(\text{Trunc}(7)*\text{sin}(dt)*1*3.141592/18033):end:
      Bdya[1,n] := 1: Bdya[n,1] := 1;
      PosIn1.x := 290+16*5:Posinl.y := 80;
    end:
    Vacia := False:
  end
  else LaGraf.NUert := 0;
end:
Procedure GeneralK( n : Integer );
-1
                 Procedimiento para generar gráficas completas con n vértices.
١
var
  i,j : Integer;
 DT : Real;
begin
  If (N<=NaxVert)and(n>0) then begin
    with LaGraf do begin
      NUent := n:
      DT := 360/nfor i := 1 to n do begin
         for j := 1 to n do begin
           If IO then begin
            \mathsf{Advail}(j) \mathrel{\mathop:}= \mathcal{V}_j\rhodyalj, il := 1;
           end;
        end:
        Posiil.x := 290+16*(Trunc(7*cos(dt*i*3.141592/180)));
        Posiil.y := SO+8*(Trunc(7*sin(dt*i*3.141592/180)));
      end;
```
Abêndice H: FUNCIONES PARA GRAFICAS

```
end:
    Vacia := False:
  and
  else LoGraf. NVert := 0:
end:
Procedure Complemento;
                  Procedimiento para generar el complemento de una gráfica.
\mathbf{I}var
  i, j: Integer:
begin
  with LaGraf do beain
    for i := 1 to NUert do
       for j := i+1 to MMert do begin
         \text{Adyali}, \text{j1} := 1-\text{Adyoli}, \text{j1};\text{Rdya1}; i1 := \text{Rdya1}; j1;
       and:
  and;
end;
Function Numeroficistas : Integer:
-1
    Función que cuenta el número de aristas en una gráfica.
J.
var
  i,j : Integer;
                            Contadores
  Res : Integer;
                            Variable auxiliar para almacenar el resultado)
                         -1
begin
  Res := 0:
  for 1 := 1 to (LaGraf.NVert-1) do begin
    for j := i+1 to LaGraf.NUert do begin
      If LaGraf.Adyall, j1<>0 then
                                               (Si la entrada de la matriz es )
        Res := Res + 1:
                                               (distinta de cero, aumenta en 1)
    end;
  end;
  Numeronristas := Res:
end;
          { Termina rutina que cuenta aristas }
```
63

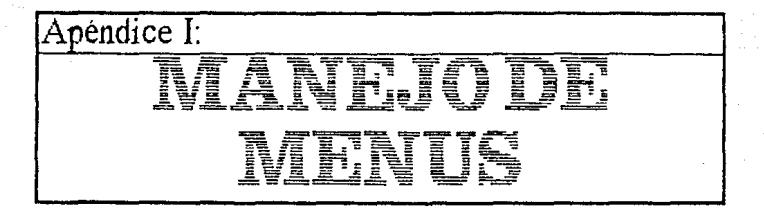

### Ruthes para el manejo de battas de mento.

### Const  $Nax$ llenu = 6;  $\mathbf \Omega$ Máximo número de opciones de menús  $HaxSHen = 5;$ Máximo número de submenus por menús } f Longitud =  $25$ : { Longitud máxima de una opción ۰, Tupe Shenu = String[Longitud];  $Henu = Record$ Silenus : array 11. NoxSiten1 of Smenu: **HSNen** : Integer; Postcion : Integer; Nombre : Smenu: LNaxima : Integer: End: Bhenu = Record Henus : array [1. HaxHenu] of Henu; **Activos** : Bute; End: **Vor** Hen Shen : Integer: LaBitenus : Bitenu; BASHenu : annau (1..500) of Bute; Procedura Inicialtenu; begin with LaBhenus do begin  $fictivos := 6$ ; with Henus [1] do beain Nombre := 'Archivos'; Posicion  $:= 2$ ; NSNen  $:= 3$ :  $Shenus(1) := 'Salvar';$ Shenus(2) := 'Leer de Disco': Stienus [3] := 'Terminar': L'Haxima := 13; end: with Nenus121 do beain nombre := 'Editar';  $position := 12$ :  $Slen := 2;$ SMenus  $[1]$  := 'Oraficamente ...'; Shenus  $[2]$  := 'Hatriz ...'

### Apéndice 1: MAREJO DE MERUS

```
1Moxima = 16:
    erd:
    with Henus [3] do begin
      Nombre := 'Generar';
      Posicion := 20;
      NSHen := 5:
      Statement 11 = Grafica Simple'
      SHenus\{2\}: = 'Grafica n-portita':
      Streamus[3] := 'Ciclo';Shenus 141 : = 'Gradient Conoleta':S Silenus [5] = \therefore Conglemento :
      Litexing := 17:
    end:
    with Henus [4] do beain

      Posicion := 29;
      HSHen := 3Shenus[1] = 'Colorear':
      SHenus (2) := 'Checar Conexidad':
      Smenus [3] := 'Probar Algoritho':
      Unaxina := 16:
    end:
    with Henus [5] do beain
      Hochre := 'infornacian'.Posicion : 4!NSHen: = 2:
      Shenus [1] := 'Sobre el programa':
      Sitenus [2] := 'Sobre las Opciones';
      Unaxima := 18:
    end:with Menus [6] do begin
      Nonbre := 'Ayuda';
      Posicion := 54;
      NSHen := 1;Sherwis [1]: = 'Usar Auuda':
      Lilaxing := 12:
    and;
  end;
endProcedure Marce(x1,y1,x2,y2 : Integer );
                    Dibuta un marco con esquinas en (x1, y1) y(x2, y2).
bealn
  GraphHindow((x1-1)*8,(y1-1)*8,(x2)*8,(y2)*8);
  FiliScreen(0);
  Graphlindow(0.0.639.199);
  Rectangulo((x1-1)*8,(u1-1)*8,(x2)*8,(u2)*8,1);
  Rectangulo((x1-1)*B+4, (u1-1)*8+2, (x2)*8-4, (u2)*8-2, 1);
end;
Procedure BorraShenu( H : Integer );
begin
  with LaBhenus do begin
    with Henus [H] do begin
```
PutPic(BRSItenu, (Posicion-1)\*8, (2+HSIten+1)\*8);

Anéndios 1: MARE JO DE MENUS

```
end:
  end:
end:
Procedure DibuioSMenu( M : Integer ):
uan
  i : Integer:
bedin
  with LaBlenus do begin
    with Henusiml do beain
      GetPic(BAShenu, (Posicion-1)*8.8. (Posicion+Lhaxima+4-1)*8.
       (2+NSMen+1)*8):
       if HSMen>0 then begin
        Marco(Posicion, 2, Posicion+2+LMaxima, 2+MSMen+1);
         for i := 1 to NSHen do begin
          GoToXY(Posicion+2.2+i);
           Hrite(Shenus(i)):
        end:
      end:
    end:
  end:
end:
Procedure MarcaSMenu(S : Integer:
                        H : Integer \Sigma:
var
  bas: array (1..500) of byte;
bealn
  ColorTable(0.1.2.3):
  with LaBHenus Henusial do beain
    if MSmen>0 then begin
      GetPic(bas, (posicion)*8, (s+21)*8,
                  (posicion+imaxima+1)+8.(s+2)+8-1):
      Colorable(1,0.2.3)PutPic(bas, (posicion)*8, (s+2)*8-1);
    end:
  end;
  ColorToble(0, 1, 2, 3);
end:
Procedure Marcallenu( N : Integer ):
van
  bas: array <math>[1, .500]</math> of <math>byte</math>:beain
  ColorTable(0, 1, 2, 3):
  with LaBMenus Menusiml do beain
    GetPic(bas, (posicion-1)*8.0. (posicion+lenath(Nombre)-1)*8.7):
    ColorTable(1.0.2.3);
    PutPic(bas, (posicion-1)*8.7);
  end:
  ColorTable(0, 1, 2, 3);
end:
Procedure DibujoMenu( M.S : Integer );
ŧ
                  Dibuja el menú principal con las opciones M.S maracadas.
١
van
```
Apéndice 1: MANEJO DE MENUS

```
i : Integer:
beain
 with LaBHenus do begin
   for i := 1 to Actives de
     with Menustil do begin
        0oToXY(Posicion, 1); Nrite(Nombre);
      end:
    Draw(0,8,639,8,1);
  end:
  Marcallenu(H):
  DibujaStlenu(f1);
  MarcaShenu(S, N);
end;
Procedure BuscoEnBM( Var
                        M, S : Integer \Sigma1
                  Procedimiento para elejir una opción en el menú principal.
١
Uor
  Ch1.Ch2 : Char;
  Termino : Boolean;
begin
  DibujaHenu(H,S);
  Termino := False:
  Repeat
    LeeTeclas(Ch1, Ch2);
    Case Ch1 of
      927 : <b>beqin</b>Case Ch2 of
                     : beain
                          Mancaltenu(M);
                          BorraStlenu(n)
                          H := 0; S := 0;
                          Termino := True:
                        end;
                 ٠u٠
                     : begin
                          HarcaShenu(S, N);
                          if S<2 then
                            S := LaBitenus.Menus [m].HSmen
                          else
                            S := S - 1:
                             HarcaStlenu(S.M);
                        end:
                 ٠p٠
                     : begin
                          MarcaSMenu(S,N):
                          if S>LaBMenus.Menus[m].NSmen-1 then
                            S := 1else
                            S := S + 1MarcaSMenu(S, M);
                        end;
                  ٠'n
                     : begin
                          BorraSmenu(M);
                          Mancaltenu(M);
                          if M>LaBMenus.Activos-1 then
                            M := 1else
```

```
H := H+1;<br>DibujaSmenu(H);
                              S \div IMarcaShenu(S, H);
                              Mancaltenu(II):
                            end;'K' : begin
                              BorraSHenu(H);
                              Harcallenu(H);
                              if H<2 then<br>
H := LaBHenus Activos
                              else
                                 n := n-1;
                              DibujaShenu(m);
                              S := 1;<br>MarcaShenu(S, M);
                              Harcallenu(H);
                            end;
                    else
                 end;
               end;
       *13 : begin
                 Termino := True;
               end;
       else
  end;<br>Until Termino;
  BorraSmenu(M);
  Marcollenu(M);<br>GraphHindow(O,O,639,199);
end;
```
67.

# Apéndice J:

Tupe

### Compension de procedimientos para crear el ambiente de ventanas.

```
Ventana = Record
               x1,y1,x2,y2: Integen;
               Monbre
                             : String[25]:End:
Uar
  BRSVen: array (1..15000) of Byte;
Procedure Inicialentana(Lalen : Ventana );
-1
                    Inicia la ventana en la pantalla, con los siguientes pasos:
                       - Guarda en memoria el contenido de la pantalla -
                        « Limpia la parte correspondiente a la ventana »
                      - Dibuja la ventana con los parámetros señalados -
-
vor
  i : Integer;
begin
  with LaVen do begin
    0etPic(BRSVen, (x1-2)*8, (y1-3)*8-1, (x2+1)*8, (y2+1)*8);
    GoToXV(x1-1.u1-2);
    for i := 1 to Length(Nombre)+2 do write(' ');
    GoToXV(x1, u1-2); write(Nombre);
    rectangulo((x1-2)*8,(y1-3)*8-1,(x1+length(Nombre))*8,(y1-)*8,1);
    marco(x1-1, yt-1, x2+1, y2+1);
    window(x1.yi,x2,y2);
    GoToXY(1, 1);
  end;
end:
Procedure TerminaVentana(LaVen: Ventana);
-1
              Restaura el contenido enterior de la pantalla, ocupado por la ventana.
J.
begin
  with LaVen do begin
    PutPic(BASVen, (x1-2)*8, (y2+1)*8);
    window(1, 1,80,25);
  end;
end:
```
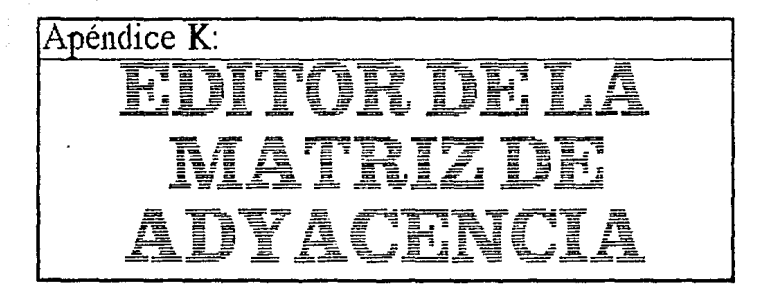

Rutines per la edición directa de la matriz de advacencias de la gráfica.

Procedure EditaMatriz:

```
Const
  Columnas = 10;
  Renglones = 10;
Var
  Bashat: array 11..1001 of Byte;
  i, j: Integer;
Procedure LeeTeclas( Var
                        Ch1, Ch2 : Char):
beain
  \frac{1}{2} Ch1 := ''; Ch2 := '';
  GoToXV(1, 1);
  Read(Kbd, Ch1);
  If KeyPressed then
    Read(Kbd, Ch2);
end;
Procedure DibujaNatriz(x,y; Integer);
var
  i, j : Integer;
begin
  for i := 1 to Columnas do begin
    GoToXV((i)*3+1,1);
    Helte(x+i-1:3);
    for j := 1 to Renglones do begin
      GoToXY((i)*3+3,j+2);
      WhiteKLaGhaf.Rdyalx+i-1,y+j-11);
    and;
  end;
  for j := 1 to Rengiones do begin
    GoToXV(1,j+2);
    Un1te(Cy+j-1):3end;
end;
```
Procedure MorcoMotrizC x,y,i,j : Integer );

### Anendice K: EDITOR DE LA MATRIZ DE ADVACENCIA

```
begin
  ColorTable(0, 1, 2, 3);
  GetPic(Bastlat. (((x-i+1)*3+5)-1)*B. ((u-i+1)+5)*B. ((x-i+1)*3+7)*B-1. ((u-
+1)+6)*8-1):
  ColorTable(1,0,2,3);
  PutPic(Bashat, (((x-i+1)*3+5)-1)*8, ((y-j+1)+6)*8-1);
end
Procedure Borrattatriz(x, y, i, j : integer );
beain
  ColorTable(0, 1, 2, 3);
 PutPic(Bashat, (((x-1+1)*3+5)-1)*8. ((u-1+1)+6)*8-1);
```

```
Procedure Conturalletriz:
van
  i, j: Integer:
  x, y : Integer;
  Chi:Char;Ch2 : Charbegin
  រំទេ!រខ!
 x := 2; 0; = 1;Dibujatatriz(i,j);
 Horealatriz(x,u,i,j);
 Repeat
    LeeTeclas(Ch1.Ch2);
    case ch1 of
      #27 : case ch2 of
         'M' : beain
          if (x-1)8)and(x(50) then begin
            BorroMatriz(x,y, 1,j);
            i := i + 1; x : i * x + iDibujoMatriz(i, j);
            Marcattatriz(x, y, i, j);
          end
          else if x<50 then begin
            Borrald triz(x, y, i, j);
            x := x + 1:
            flancallatriz(x,u,i,i);
          end:
        end;
        ٠κ٠
            : begin
          if (x=i)and(x)1)and((x-1))y) then begin
            BorraMatriz(x,y,i,j);
            i := i - i; x := x - i;DibujaMatriz(i,j);
            MarcaMatriz(x,y,i,j);
          end
          else if (x>1)and((x-1)>y) then begin
            BorraMatriz(x,y,i,j);
            x := x-1;
            Harcallatriz(x, y, i, j);
          end:
        end;
        ٠р٠
```
: beain

if (y-j>8)and(y<50)and(x)(y+1)) then begin

and:

### Anéndice K: EDITOR DE LA MATRIZ DE ADYACENCIA

```
BorraMatriz(x,y,i,j);
              \mathbf{j} (= \mathbf{j+1}) \mathbf{u} (= \mathbf{\hat{u}}+\mathbf{\hat{i}})
              Dibujalatriz(i,j);
              Marcollatriz(x,y,i,j);
            end
            eise if (u<50)and(x)(u+1)) then beain
              Borrollatriz(x,y,i,j);
              u := u + 1;
              Marcallatriz(x,y,i,j);
            end:
          end;
          'n.
              : begin
            if (y=j)and(y)1) then begin
              Borrollatriz(x, y, i, j);
               i :≖ j−1; u :≗̃ú–l;
              0ibujalairiz(i,j);
              Horcollatriz(x, y, i, j);
            end
            eise if u>1 then begin
              Borrollatriz(x, y, i, j);
              u := y - 1;Harcallatriz(x,y,i,j);
            end:
         and:
         etse
       end:
        H.
            : beain
         LaGraf.Adyalx,yl := 1;
         LoGraf.Hdyaly, x1 := 1;Borratlatriz(x,y,i,j);
         Dibujalatriz(i, j);
         horeollatriz(x,y,i,j);
       end;
           .<br>: begin
       ۰ο۰
         LaGraf.Adgalx,y1 := 0;
         LaGraf.Adyaty, x1 := 0;
         Borrahatriz(x,y,i,j);
         DibujaMatriz(i,j);
         MarcaMatriz(x, y, i, j);
       end;
       else
     end:
  Until (Ch1=127) and (Ch2=1):
begin
  Capturaliatriz;
```
end;

end:

 $Co[orTable(0, 1, 2, 3)]$ 

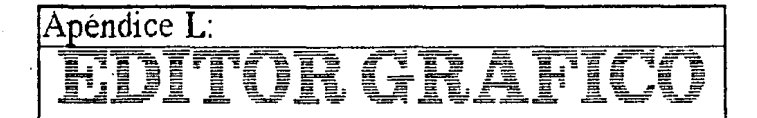

Implementation de un editor gradico, qua las suguientes características; · Capacidad visual pass generar gráficas, creando al mismo tiempo la matiz de ad pacencias. » Edición de las gráficas generadas en el programa ya sem alesturias, ciclos o completes.

## Type

```
lcono =
 Record
    x.u : Integer:
    Imagen : array [1..200] of Byte:
    ID
           : Integer;
 End:
Curson #
 Record
    Imagen : array 11..801 of Byte;
 end:
```
### **Line**

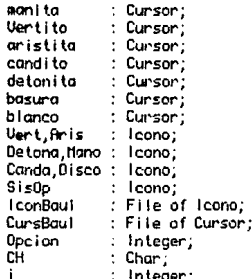

Procedure CambiaUentana(i: Integer); Procedimiento para cambiar alternativamente de la ventana de edición a la pantalla completa.

### <sup>1</sup>

```
begin
  if i = 2 then begin
    GraphHindow(2,27,579, 198);
  end
  else begin
    GraphHindow(0.0.639.199);
    ColorTable(0, 1, 2, 3);
```

```
Anándico L: FDITOR GRAFICO
```

```
end<sup>*</sup>
end:
Procedure Brista( i,j : Integer );
uan
        \therefore Real:
  5.5x1.u1 : Integer:
  x2.02 : Inte<sub>gen</sub>begin
  with LaGraf do begin
    Draw(Poslil.x+8,Poslil.y-4,Poslil.x+8,Poslil.y-4.0);
    \text{Rad}(1,1) := 1:
    Bdual \overline{1} \overline{1} \overline{2} \overline{1} \overline{2}end:
end:
Procedure ReDibuja;
uan
  i, j : Integer:
  Num : Integer;
bagin
  CambioVentana(2):
  FillScreen(1):
  Num := LaGraf.NUert;
  ColorTable(1,0,2,3):
  for j := 1 to Num do begin
    PutPic(Vertito, LaGraf.Posijl.x, LaGraf.Posijl.y);
  end;
  for i := 1 to Num do begin
    for i := 1 to Num do begin
       if (LaGraf Adyali,j1 0 0)and(i0j) then
         Rrista(i, i);end:
  end;
  CambiaVentana(1);
end:
Procedure BeDibuiaN( N : Narca ):
var
  i.i : Integer:
  Num : Integer
benin
  CambiaVentana(2);
  FillScreen(1):
  Num := Laffinf(Ner t)ColorTable(1,0,2,3)for i := 1 to Num do begin
    if notChlil) then
      PutPic(Vertito,LaOraf.Posij).x,LaOraf.Posil1.u);
  end;
  for i = 1 to Num do begin
    for i := 1 to Num do begin
       if (LaGraf.Adyali,j1 0 O)and(iOj)and
          (not(mlil))and(not(mlil)) then
         finista(i,j);
    end;
  end:
  CambiaVentana(1);
```

```
end:
Procedure Rusada( Opcion : Integer );
                   Ofrece avude al usuario sobre la operación del editor.
beain
  with Ulnfo do begin
   x1 := 8; x2 := 43;
   ul := 6: u2 := 11.case Opcion of
     1 : beain
        Nombre := 'Nover Vertice';
      end;
      2 : beginNombre := 'Nuevo Vertice';
      end;
      3: begin
        Hombre := 'Arista';
      end:
      4: begin
        Nombre := 'Borrar Arista';
      erid;
      5: begin
        Nombre := 'Borrar Vertice':
      end:
      else
    end;
  end:
 Case Opcion of
    1: begin
      iniciaVentana(VInfo);
      WriteLn(' Nueva la mano hacla el vertice');
     WriteLn('que desee mover y presione en-');
     Hriteln('ter, Theva el vertice a su nueva');
     WriteLn('posicion y presione <enter>.
                                                ٠ý
      Delay(3000);
      TerminaVentana(Vinfo);
    end:
    2 : begin
      IniciaUentana(UInfo):
      imiteLn(' Hueva el nuevo vertice a su
     IhiteLn('posicion y presione <enter> para');
     IkiteLn('fijarlo.
                                                ۰5
      Delau(3000);
      TerminaUentana(UInfo);
    end;
    3:beginIniciaVentana(UInfo);
                                                 \mathbf{r}_1HriteLn(' Nueva la flecha hacia uno de
     HriteLn('los extremos de la arista y pre-');
     WriteLn('sione (enter), Nueva el vertice ):
     UniteLn('al 2o extremo y presione (enter).'):
     Delay(3000);
      TerminaVentana(VInfo):
    end;
    4:beginIniciaVentana(VInfo);
```
.ر آ  $\cdot$  ) ;

 $\mathcal{V}$ 

٠í٠

HriteLn(' Nueva la flecha hacia uno de WriteLn('los extremos de la arista a borrar' HriteLnC'y teclee <enter>. Itueva el vertice WriteLnC hacia el 2o, extremo y presione  $l$ hiteln $l'$  (enter) Delay(3000); TerminaVentana(UInfo); end:  $5:$  begin Inicialentana(UInfo): HriteLn(' Harque con la mano y la dinami-'); WriteLn("ta un rectangulo que contenga los"); liniteln("vantices que quiena bonnan. Delau(3000); TerningVentana(UInfa) end: else end: end: Procedure IniciaEditor: J. Procedimiento que dibuja la pantalla de edición. begin assian(leonBaul, 'Editor.len'); reset(IconBaul): Read (IconBaul, mano); Read(IconBaul, Vert); Read(IconBaul, Rris): Read(IconBaul, canda) Read(iconBaul, detona); read(iconbaul.disco); read(iconBaul.Sis0a); assign(CursBaul, Editor.Cur'); reset(CursBaul); Read(CursBaul.manita): Read(CursBaul, Vertito): Read(CursBaul, Rristita); Read(CursBaul, candi to); Read(CursBaul, detonita) Close(IconBaul); Close(CursBaul); end: Procedure IniciaPantalla: bealn HiRes; HiResColor(15); FillScreen(0); rectangulo(1,26,580,199,1); rectangulo(1, 15, 580, 199, 1); draw(1,20,580,20,1): draw(1,22,580,22,1); CambiaVentana(2); FillScreen(1) CambiaVentana(1): rectangulo(588, 26, 632, 187, 1);

```
draw(590,30,630,30,1);
    draw(590.32,630,32,1);
    ColorTable(1,0,2,3)PutPic(nano.inagen, 590, 56);
     PutPic(Vert.Imagen,590,76);
     PutPic(Aris.lmagen, 590, 96);
     PutPic(Canda.imagen, 590, 116);
    PutPic(Detona, Imagen, 590, 136);
    draw(590, 140, 630, 140, 1);
    draw(590, 142, 630, 142, 1):
    PutPic(Disco, Imagen, 590, 166);
    PutPic(Sis0p.tmagen.590.186):
    GoToXY(36.3): Unite(NombreAr);
              (Del procedimiento IniciaPantalla)
  end:
Procedure Editor:
Procedure Pontmagen( i
                               : Integer:
                      Color : Boolean );
                     Procedimiento para poper un dibujo en la pantalla.
bealn
  if Color then
    ColorTable(0,1,2,3)
  else
    ColorTable(1,0,2,3);case i of
    1: PutPic(mano.lmagen, 590, 56);
    2: PutPic(Vert.lagen, 590, 76);
    3 : PutPic(Aris.laggen, 590, 96);
    4 : PutPic(Canda.imagen, 590, 116);
    5 : PutPic(Detona.Imagen, 590, 136);
    6: PutPic(Disco. Imagen, 590, 166);
    7: PutPic(SisOp.lagen, 590, 186);
        \{ det case \}end:
  ColorTable(0, 1, 2, 3);
end:
Procedure PonCursor( i : integer:
                      x.u : Integer:
                      Color : Boolean Ybegin
  If Color then
    ColorTable(0, 1, 2, 3)else
    ColorTable(1,0,2,3);
  case i of
    1: PutPic(manita,x,y);
    2: PutPic(Vert to x.u):3 : PutPic(Aristita.x.u);
    4: PutPicCandi to x, 4.7.5 : PutPic(Detonita.x.u);
    else
  end<sup>+</sup>
  ColorTable(0, 1, 2, 3);
```

```
end:
Procedure LeeDocion( var
                          Op : Integer >;
 ł
                Procedimiento que maneja el menú lateral a la ventana de edición.
J.
Latin
            : Integer;
  \blacksquareCh1.Ch2 : Char.
  Termino : Boolean:
beain
  ī :≡ t:
  Termino := False;
  Repeat
                       end:
                \cdotif 1(7 then begin
                         Poninagen(i Faise);
                         i in i+1:
                       end:
                else
             end;
      else
    end;
  Until Termino:
         \left\langle \right\rangleTermina el procedimiento }
and:
Procedure HueveCur( i
                                 : Integer:
                       00<sup>2</sup>: Integer:
                         x.ux2, y2 : integer );
begin
  PutPic(Basura,x,y);
  GetPic(Basura, x2, y2-8, x2+16, y2);
  PonCursor(1,x2,y2,False);
  x := x2; y := y2;
end:
Procedure HamejaCursor( )
                                  : Integer;
                           uon
                           x, y : Integer \lambda;
var
  SX, sy: Integer:
  chi, ch2 : Char;
  Termino : Boolean:
beain
  Termino := False:
  Sx := 16: SY := 8GetPic(basura, x, y-8, x+16, y),
  PonCursor(i,x,y,Faise);
  repeat
    LeeTeclas(Chi,Ch2);
    case Ch1 of
      #13 : Termino := True;
      *27 : case Ch2 of
                  .<br>. begin
```

```
PutPic(Basura.x.u):
                        x := 0: u x = 0:
                        Termino == True:
                      end;
                'G' : begin
                        if (x) 16 and (y) 27 then
                          MueveCun(i,x,u,x-sx,u-SV);
                      end:
                'H' : begin
                        if (u>27) then
                          IftieveCun(i,x,y,x,y-SV);
                      end:
               'I' : begin
                        if (y)27 and (x/600) then
                          MueveCun(i,x,y,x+sx,y-SY);
                      end:
                'K' : begin
                        16 \times 16 then
                          flueveCur(i,x,y,x-sx,y);
                      end:
               'H': begin
                        if (x \& 600) then
                          flueveCur(i,x,y,x+sx,y);
                      and -
               '0': begin
                       if (x>16)and(y(210) then
                         HueveCunCi, x, y, x-sx, y+SV);
                      end:
               'P' : begin
                       if (u<210) then
                         HueveCur Cl, x, y, x, y+SY);
                      end:
               'Q' : begin
                        \tilde{i}f (u<210)and(x<600) then
                          flueveCur(i,x,y,x+sx,y+SY);
                      end:
               else
             end:
      else
    end;
  until Termino;
Procedure Buscallert(x,y
                                : Integer;
                      Limits
                         Vert : Integer );
  i : Integer:
  Uert = 0:
  with LaGRaf do begin
    for i := 1 to NVert do
      if (Poslil.x=x)and(Poslil.y=y) then
        Vert := \vdash
```
Â.

end:

Van

begin

end; end;

78.

79

```
Procedure Borrofinista( 1,j.: Integer );
var
  5.0 \div Real:
  x1,y1 : Integer
  x2,y2 : Integer;
begin
  with LaGraf do begin
     'Adyali,j1 := 0;
     \text{Rdya}(j, i) := 0;end;
  CambiaVentana(2):
  ReDibuja:
  CambiaUentana(1):
end:
Procedure Muevollertice(x,y: Integer );
vor
  i : integer;
begin
  with LaGraf do begin
    NUert := NUart+1;
    PosiHVertl.x := x;
    Positivertion := \mathbf{u}:
     for i := 1 to HUert do begin
      Rdyali, NVert1 := 0;
      RdyallWert, i 1 := 0;
    end;
  end:
end;
Procedure Borra( Vert : Integer );
var
  i, i Integer.
begin
  with LaGraf do begin
     for j := Vert+1 to HVert do begin
      Post[j-1], x := Post[j], x;Pos(j-11,q := Pos(j1,q)for i := 1 to Uert-1 do begin
         Adyalj-1,il := Adyalj,il;<br>Adyali,j-11 := Adyali,jl;
      end;
       for \mathfrak{t} := \mathsf{Vert} \mathfrak{t} to HVert do begin
         \text{Adyalj-1}, i-11 := \text{Adyalj}, i1;end;
    end:
    NUent := NUent-1;
  end:
end;
Procedure InformaVertice( Vertice : Integer );
Uar
  LH : Marca;
  i : Integer;
begin
  Cambialentana(1):
  for i := 1 to MaxUert do
```
# **TESIS NO ESTA HERP** SALIR DE LA BIBLIOTECA

```
LHIII:= False:
with UInfo do beain
   Nombre := 'Mas Informacion':
  x1 := 7; x2 := 50;<br>y1 := 7; y2 := 10;
end:
Inicialentana(UInfo);
GoToXYC1,1);<br>UniteLnClVertice Humero :<br>NriteLnClVertice Humero :
                                     Uertice:2);
                                     Crado(Vertice,LM):2);
ReadLn:
TerminaVentana(VInfo);
```

```
and:
```
Procedure NamejaOpcion( Opcion : Integer ); 7

> Procedimiento para manejar las diferentes opciones del menú de la izo ujerda de la pantalla de edición.

### J. .<br>Tana

Ь

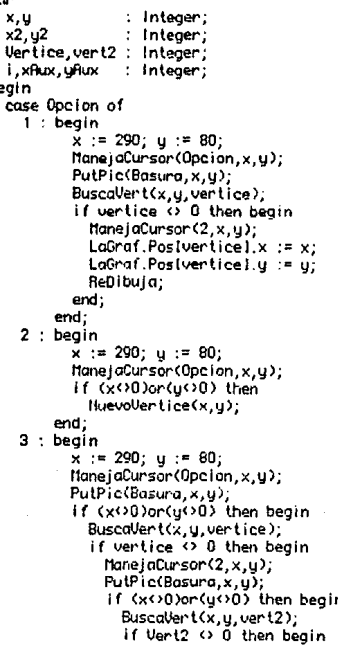

```
LaGraf.Rdualvertice.vert21 := 1:
               Arista(Vertice,Vert2):
             end:
           end:
         end:
       end:
     end:
4: begin
       x := 290; y := 80;Hane JaCurson (3, x, y);
       PutPic(Basura, x, y),
       If (x<>0)or(y(>0) then begin
         BuscaUart(x,y, vertice);<br>if vertice <> 0 then begin
           ManejaCunson(2,x,y);
           PutPic(Basura, x, y);
           it (xOO)or(yOO) then begin
             Buscaller t(x, y, vert2);
             if Vert2 \leftrightarrow 0 then begin
               BorraRrista(Vertice, Vert2):
             end:
           end:
         end:
       end:
    end;
5: begin
      x := 290; y := 80;ManelaCursor(1,x,u);
       PutPic(Basura, x, y);
       If (x<>0)or(y(>0) then begin
         x2 := x; y2 := y;
         Mane jaCunson(5, x2, y2);
         PutPic(Basura, x2, y2);
         if x>x2 then begin
           xHux x = xx := x2x2 = xRux;
         end:
         If y'y2 then begin
          uHux := u;
          u := u2:
          y2 := yRuxend.
         with LaGraf do begin
           for i := i to HVert do begin
             if (((Poslil.x(=x2)and(Poslil.x)=x))and
                ((Pos(i).y(=y2)and(Pos(i).y)=y))) then
               Borra(i):end:
        end:
      end;
      ReDibuja;
    and;
6: begin
      x := 290; y := 80;
      ManejaCursor(1,x,y);
      PutPic(Basura,x,y);
       if (x<>0)or(y<0) then begin
```
82

```
BuscaVert(x,y,vertice);<br>if Vertice(>0 then
                Informalertice(Vertice);
          end:
       end:
  Side
     CambiaVentana(1);
end:
```
PROgrama Principal del Procedimiento

begin

end:

Repeat LeeOpcion(Opcion); If Mitguda then Ruda(Dpcion); CombiaVentana(2); Maneja0pcion(Opcion); CambiaVentana(1): Until Opcion=7: if LaGraf.HVert>=1 then Vocia := False: CambiaVentana(1): end;

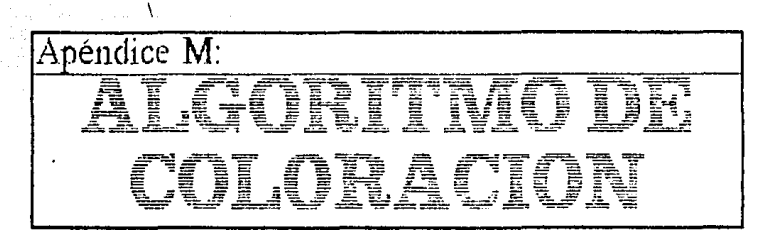

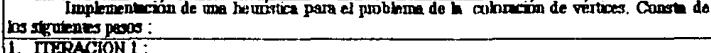

Outlar el vértice de memor grado, guardado en una pila y trabajar con la gráfica restante hasta que ésta conste de 1 solo punto.

- 2. Colomnar el vertice restante del color l
- 3 TIMPACIÓN 2

Seces un vértice de la pila, colorearlo del primer color que no se encuentre entre sus ad yacentes. Continuar así hasta que se vueie la pila.

Procedure ColoreaPortlin:

ColoreaPorMin implements la heuristica comentada al principio del programa.

Var Mancados : Manca; الرا : Integer: UnVert : Integer CVer t : Integer CColor  $:$  Integer: Functiona : Bootean; tegin  $0Gorro := 0$ Asiana cero a delta" IniciaPila; Pone la altura de la pila en cero for  $j := j$  to LaGraf. Nuert do  $Harcados[i] := False$ . Quita las marcas a todos los vértices. CVent := LaGraf.NVent: Raigna a CVent el número de vértices while CVert) I do begin Nientras Clert sea memor que 1...  $i :=$  Gradoffin(UnVert, Norcodos); encuentra un vértice de araco min. if i>dGorro then si el grado menor encontrado es dGorro := i: menon que deita", entise asigna i NetePila(UnVert) lo mete en la pila Marcados(UnVert) := True: lo marca CVert := LaGraf. HVert: for  $i := 1$  to LaGraf NUart do  $\mathbf{f}$ cuenta los véntices marcados if Marcadoslil then CVert := CVert-F; end: termina for i := 1 to LaGraf.NUert do Encuentra el vértice que no está if not(Narcados[i]) then mancado UnVart  $:=$  i: LaGraf.ColorIUnVertI := 1; { Le asigna el color l

### Apendice M: ALGORITMO DE COLORACION

```
CCotor := 1CColor=el número de colores usados
  while Tope<sup>2</sup>=1 do begin
                                          Mientras ia pila tenga elementos ...
                                                                                    ٠
    SacoPila(UnVert):
                                                                                    ١
                                            sacar un elemento
    Moncados (UnVent) := False;
                                            quitarle la marca
                                       t
    j := 0;repeat
                                            Encontrar el primer color que
      j := j+1sea posible asignarie
                                       -1
      Funciona := True;
      for i := 1 to LaGraf. NVert do begin
        if (iOUnVert)and(LaGraf,Aduali,UnVert1O0)and
         (LaGraf.Color[i]=j)and(not(flarcados(i])) then
          Funciona := False:
      end:
    Until Funciona:
    Lafraf.Color (UnVert) := i:
                                      \left\{ \cdot \right\}Asianarle el color encontrodo
  end:
and:
Procedure Resultados:
               Programa que despliega los resultados del algoritmo de coloración.
I
var
  i, DR, DC : Integer;
begin
  Lowlideo:
  writein
                                          RESULTADOS'):
  writeIn(".
  for i := 1 to ((LaGraf.NUert-1) div 10)+1 do begin
    0oToXY((1-1)+12+1,3);
    Hrite('No : Color');
  end;
  GoToXY(1, 15);
  writein('
  WriteLn('d" = ',dGorro);
  for i := 1 to LaGraf. Nuert do begin
    DR := Ci mod 10+13+4:
    DC := ((1) div 10)*12+3;
    GoToXV(DC,DR);
    HriteCi.': ',LaGraf.Cotorlil);
  end:
  ReadLn:
end:
Procedure DemoColoreaPorNin;
-0
    Demustra el funcionamiento del ordenamiento, coloreando la gráfica residente en memoria.
<sup>1</sup>
Var
  Marcados Marca;
  i,j
           : Integer;
  Univert
            : Integer;
  CVert
            : Integer
```
Funciona : Boolean: begin

CColor

: Integer:

Apendice M: ALGORITMO DE COLORACION

85

D0orro :=  $0$ : Histona ceno a delta: IniciaPita: Pone la altura de la pila en cero for inter it to LoGraf. Nilent do Moncodesii) in Folse: Ourta las manças a todos los véntices CUant := LaGraf.NUent. Aziana a CVent el número de venticas while CVertz I do begin Nientras Clert sea menor que 1 i := GradoMin(UnVert, Narcados); encuentra un vértice de grado min. if i)docrro then si el grado menor encontrado es d0onno := i menor que delta", ent.se asigna i MetePila(UnDent) lo mete en la pila Mancados (Uniter L) := True: to wards CVent := LaGraf. Nent for i := 1 to LaGraf fillert do cuenta los vértices marcados if harcadoslil then  $CVert := CVert - 1$ : ReDibujaN(Mancados); Inicialentaria (UInfo) WhiteLn("Grado del Ventice : ",1); HriteLnC'Maximo grado min. : '.dGamo); ReadLn; TerminaVentana(Vinfo) end: . termino for i := i to LaGraf.hVert do Encuentra el vértice que no esté if not(Marcados(il) then Marcado Unliert  $=$  i:  $LaGraf.Color!UnVert1 := 1$ : Le asigna el color 1  $CColor := 1$ CColor=el número de colores usados while  $Tope^{\lambda} = 1$  do begin Mientras la pila tenga elementos ... SacaPila(UnUert): sacar un elemento Marcados(UnVertI := False: quitante la marca  $j := 0;$ repeat Encontrar el primer color que i := j+t; ŧ sea posible asignante  $Funcima := True;$ for i := 1 to LaGraf.HUert do begin If (I<>UnVert)and(LaGraf.Adyali,UnVertI<>0)and (LaGraf.Color[i]=j)and(not(Narcados[i])) then Functiona := Fatse: end: Until Funciona  $LdGraf.Color (UnVert) := i$ : Asignante et color encontrado ł ReDibuid1(Mancados): Inicialentana(UInfo): HriteLn('Color Asignado : ', j); ReadLn: TerminaVentana(Vinfo): end: end: